Lundi 9 janvier 2023

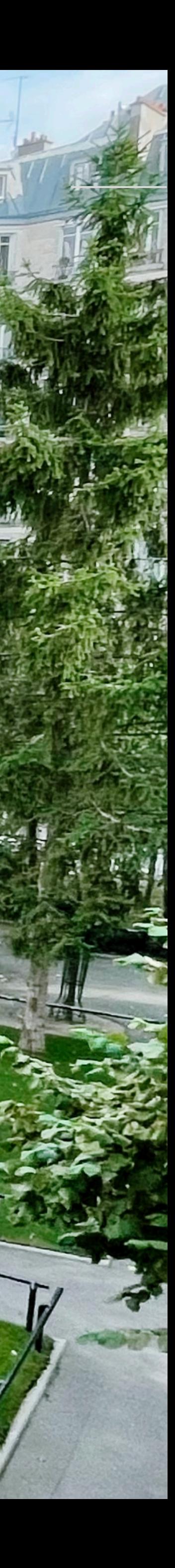

### ECOLE ALSACIENNE 1999, AND COLE ALSACIENNE 1999, AND COLE ALSACIENNE 1999, AND COLE ALSACIENNESS.

# **ORIENTATION POST-BAC ET PROCÉDURE PARCOURSUP**

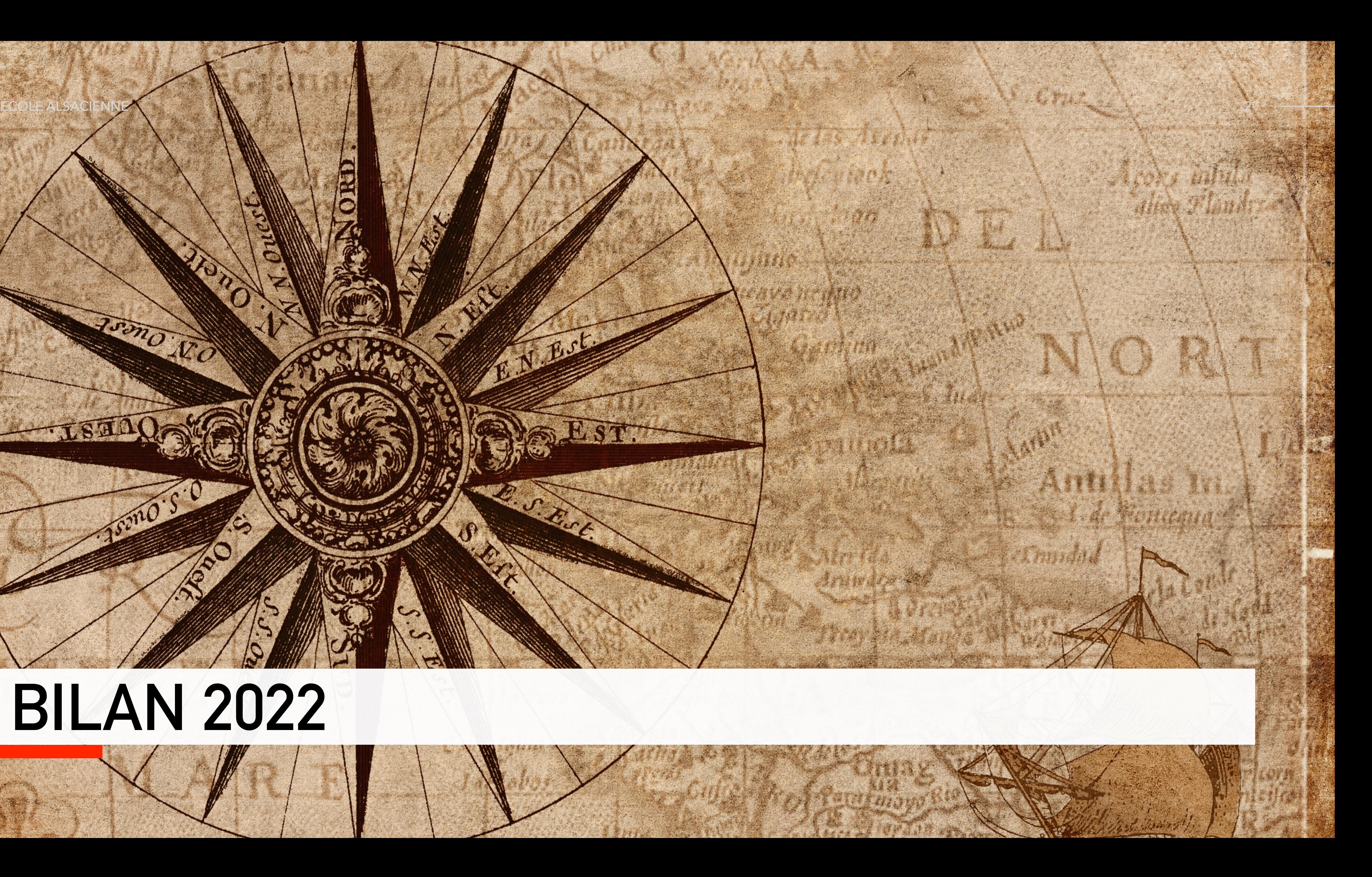

# **BILAN 2022**

Jon Ro

mos

R

ORD

# **100 % 99%**

3

# **Orientation en 2022**

Seuls quatre élèves de la promotion de terminale n'ont pas formulé de vœux dans Parcoursup, car ils étaient assurés d'avoir une formation hors Parcoursup.

### **Des élèves ont obtenu une formation Des élèves qui ont postulé dans**

# **Parcoursup ont obtenu une formation**

Deux élèves n'ont obtenu aucune proposition d'admission dans Parcoursup, mais leur liste était volontairement ambitieuse car ils étaient assurés d'avoir une formation hors Parcoursup.

# **Orientation par discipline**

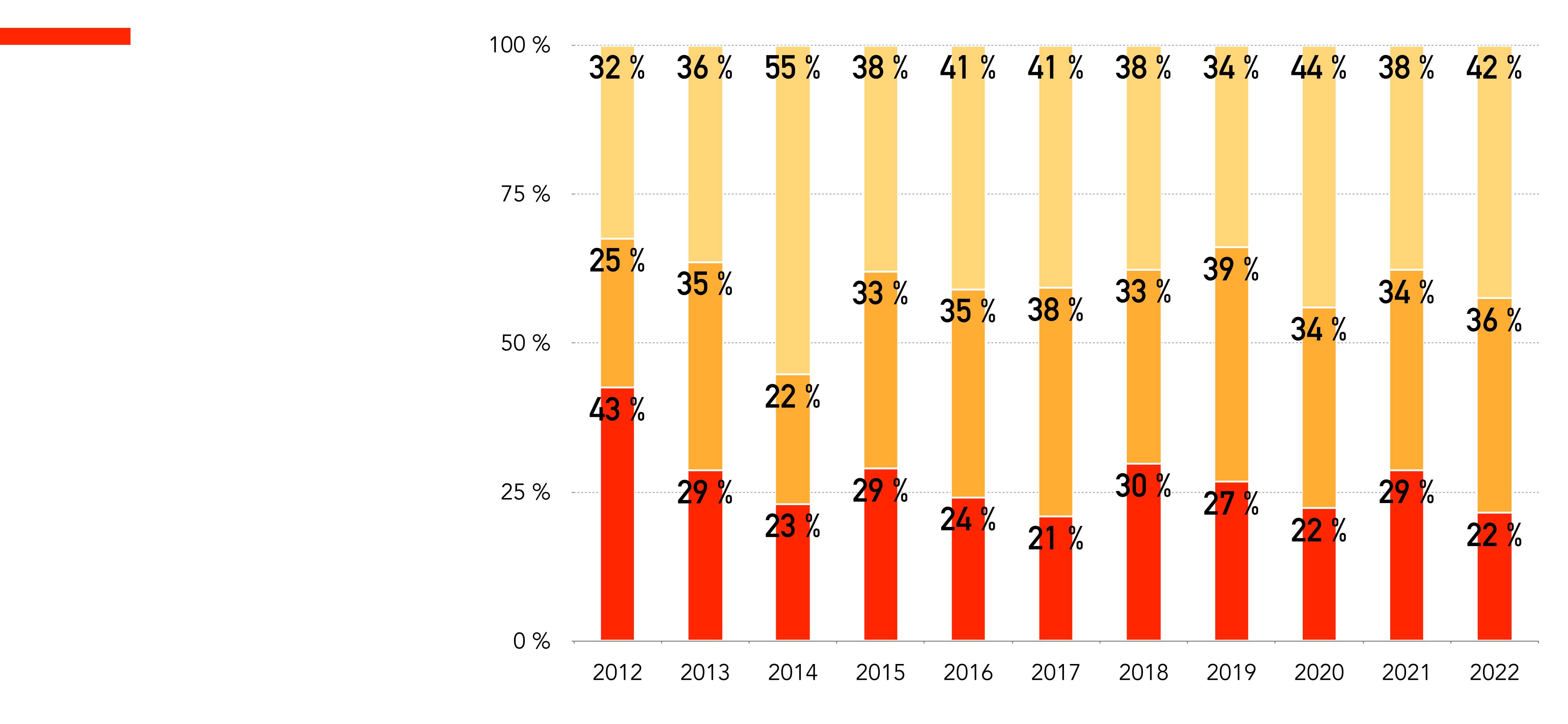

Lettres, sces humaines, arts

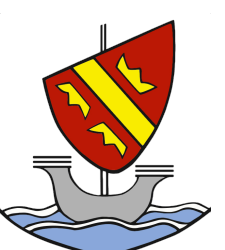

Sciences Droit, commerce, sces politiques

# **Orientation par type d'études**

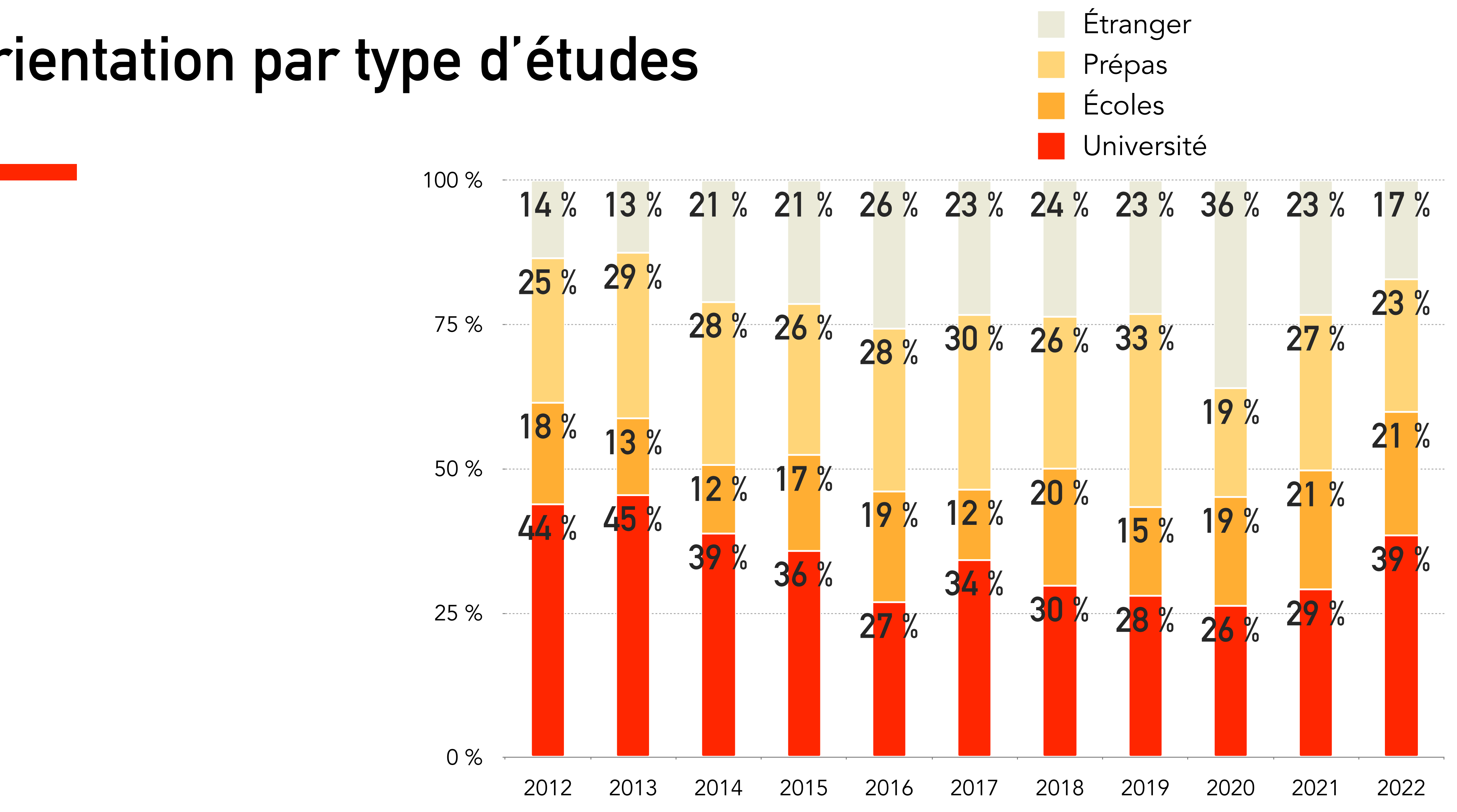

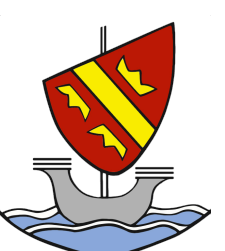

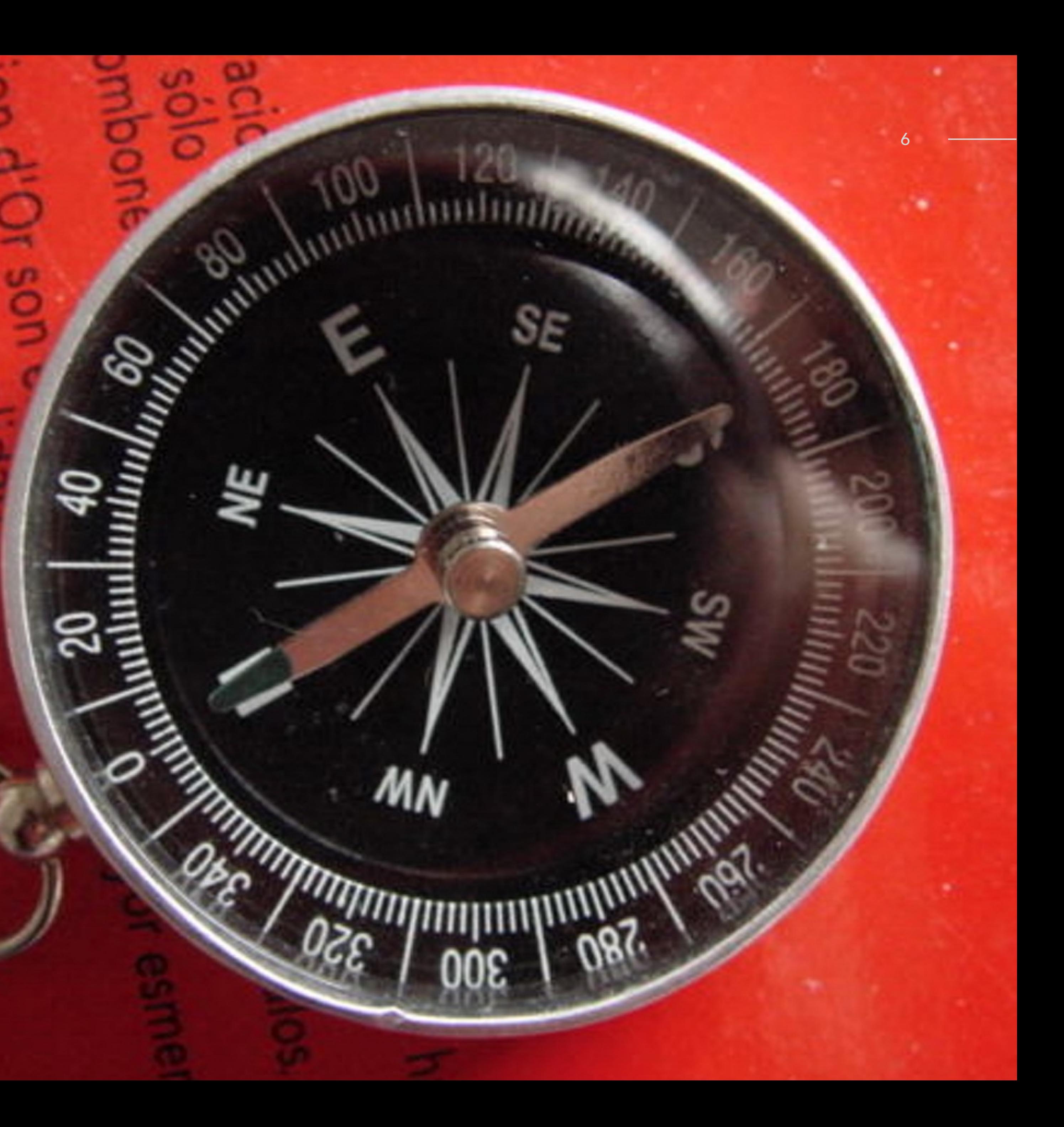

# **Dans le détail**

ÉCOLE ALSACIENNE

# **Classes préparatoires - types**

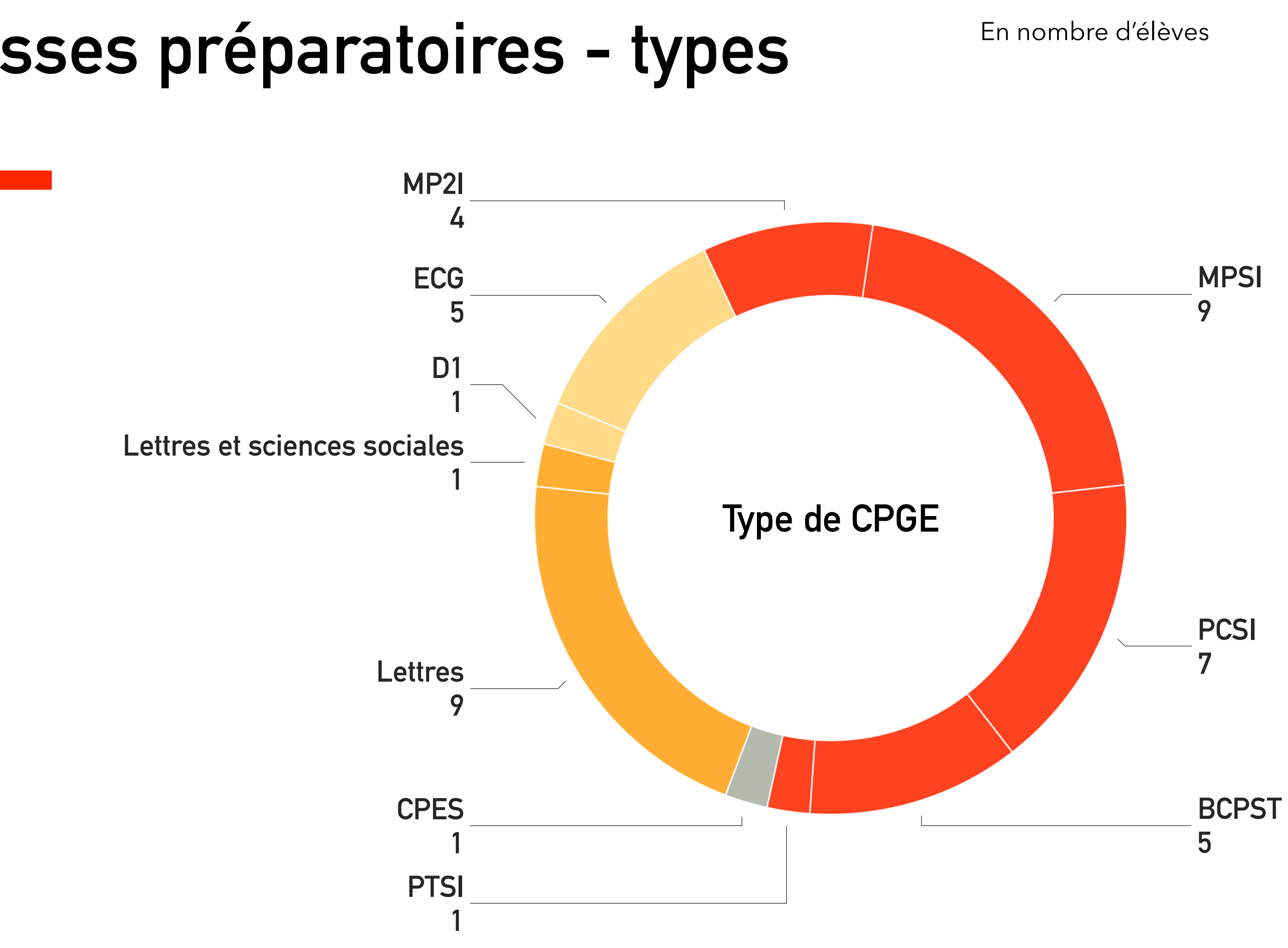

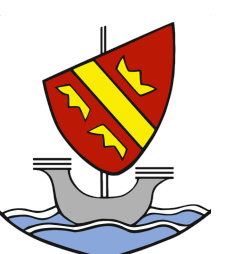

# **Classes préparatoires**

Lycée Janson De Sailly<br>8

### ÉCOLE ALSACIENNE

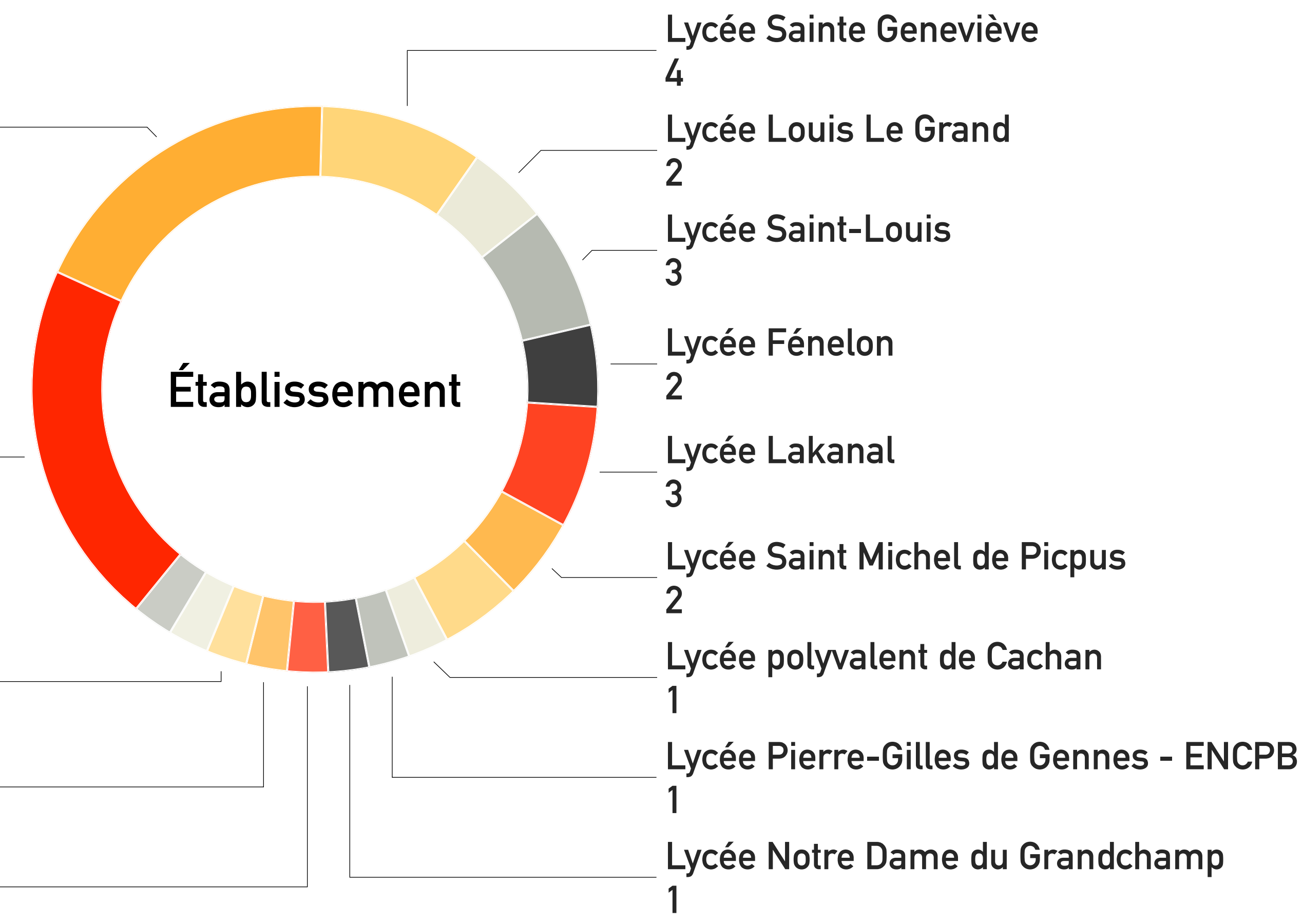

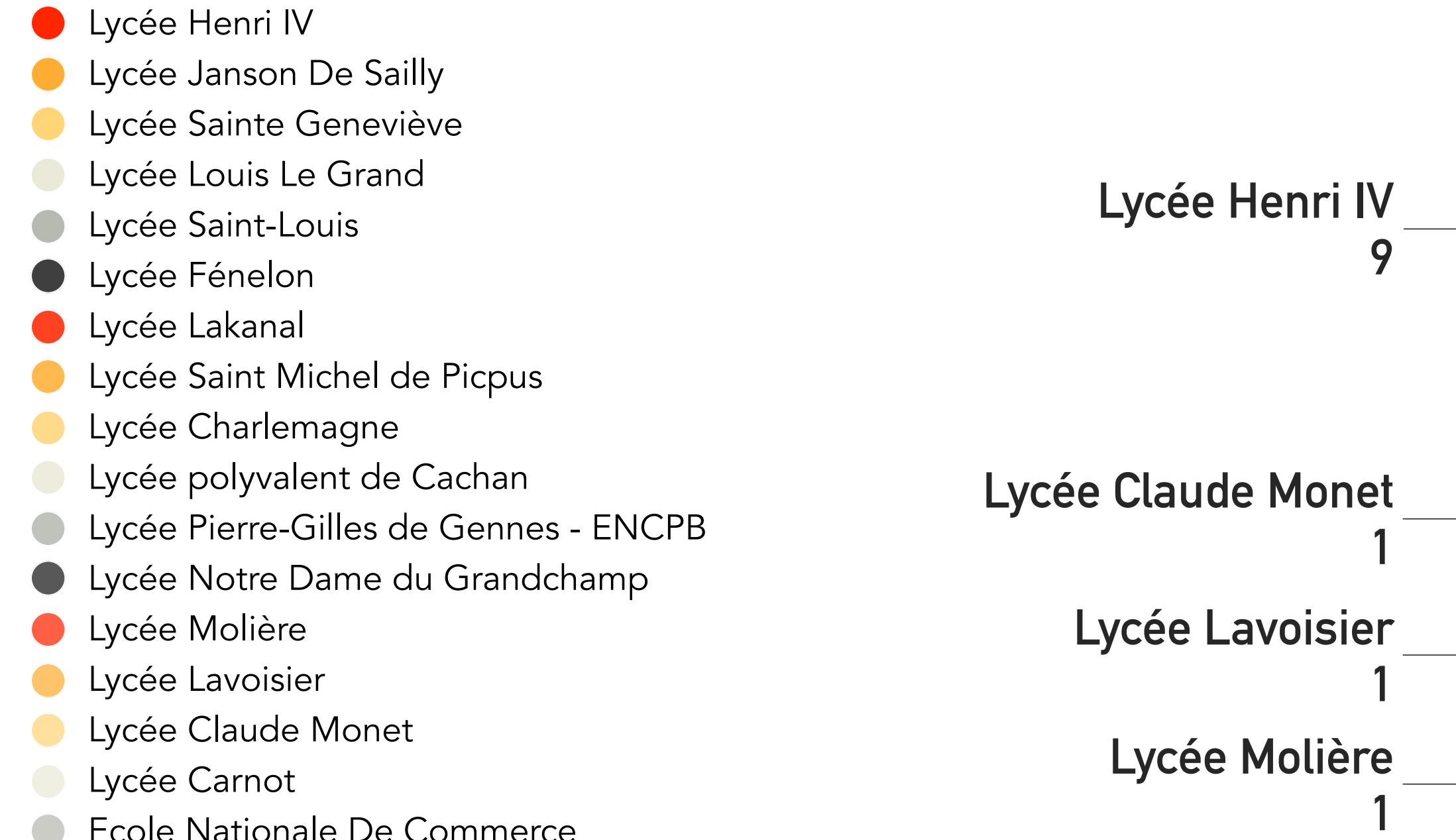

**C** Ecole Nationale De Commerce

En nombre d'élèves

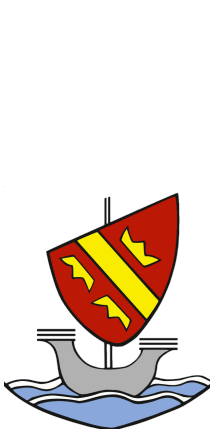

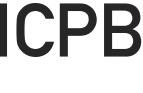

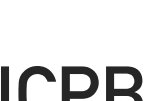

# **Universités**

ÉCOLE ALSACIENNE

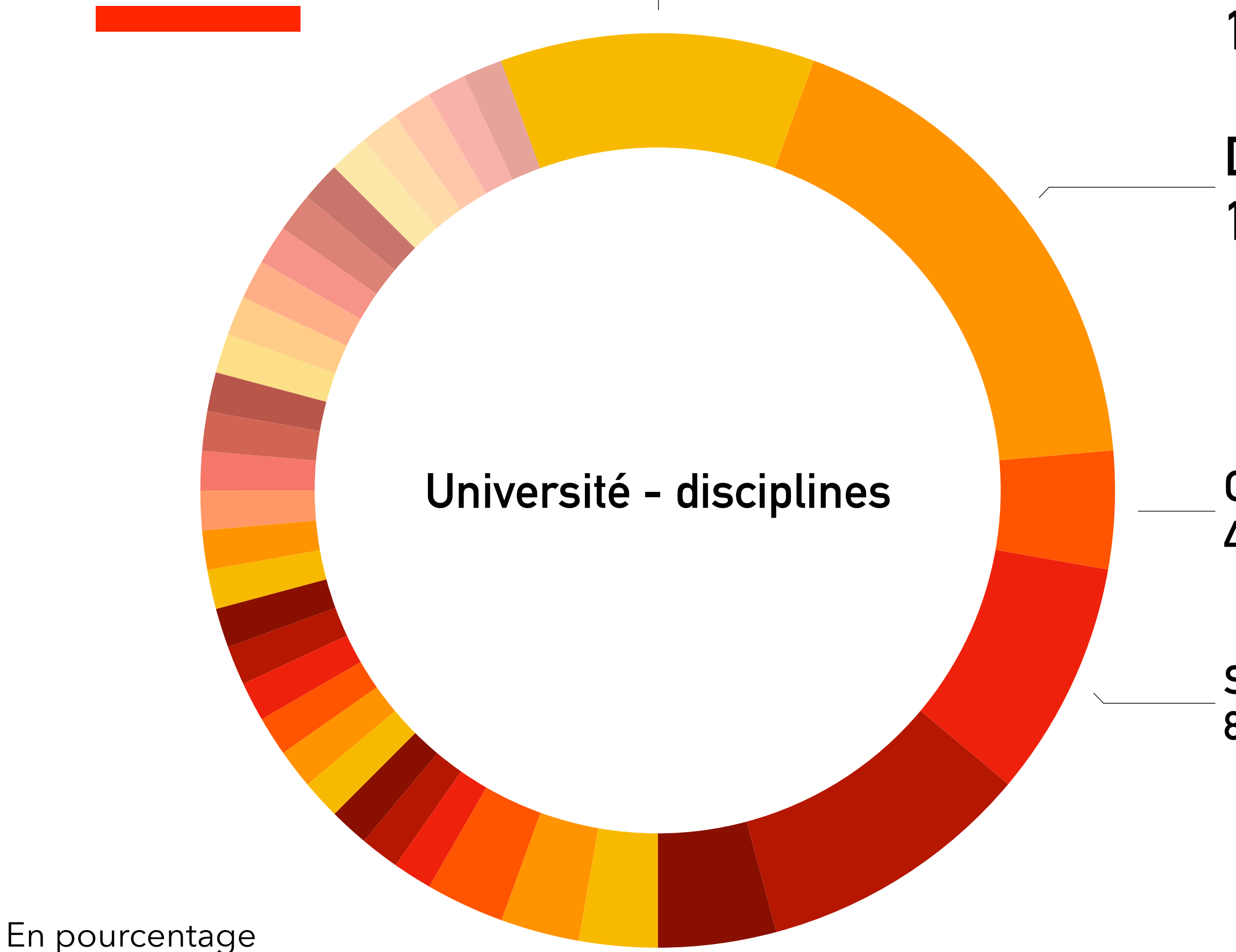

### **Sciences des Organisations 8 %**

### **Collège de droit 4 %**

### **Droit 18 %**

### **PASS 11 %**

- **PASS**  $\qquad \qquad$
- **Droit**
- **Collège de droit**
- **Sciences des Organisations**
- **Sciences sociales**
- **Economie et gestion**
- **Mathématiques-Informatique**
- **Mathématiques Informatique**
- **Gestion**
- **STAPS**
- **Sciences pour un monde durable**
- **Sciences Economiques et Sociales**
- **Sciences de la vie-Chimie**
- **Sciences cognitives et Psychologie**
- **Science politique Économie**
- **Science politique**
- **Psychologie**
- **Physique, chimie**
- **Philosophie Histoire**
- **Philosophie**
- **Mathématiques Informatique Physique et Ingénierie**
- **Lettres**
- **Information et communication**
- **Histoire-Science politique**
- **Etudes cinématographiques**
- **Economie Finance Quantitative et Statistique**
- **Economie et management**
- **Économie Finances**
- **Droit Gestion**
- **Coréen**
- **Cinéma et Audiovisuel**
- **Chimie / Informatique / Mathématiques**
- **Biotechnologies**
- **Arts lettres langues**
- **Anglais Espagnol**

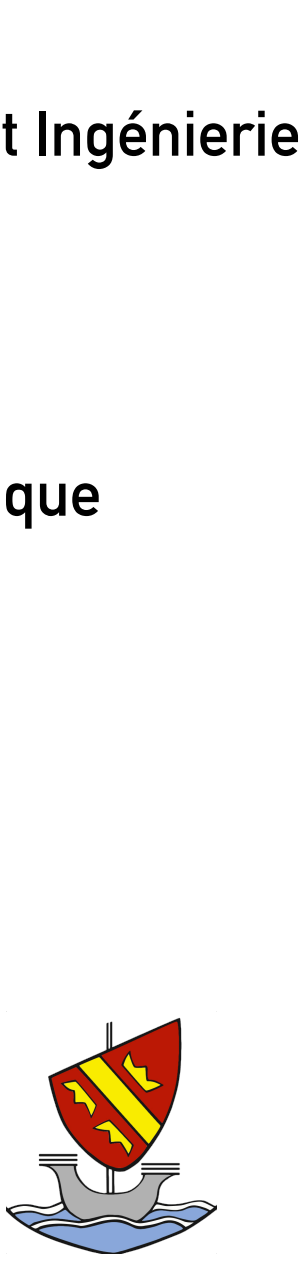

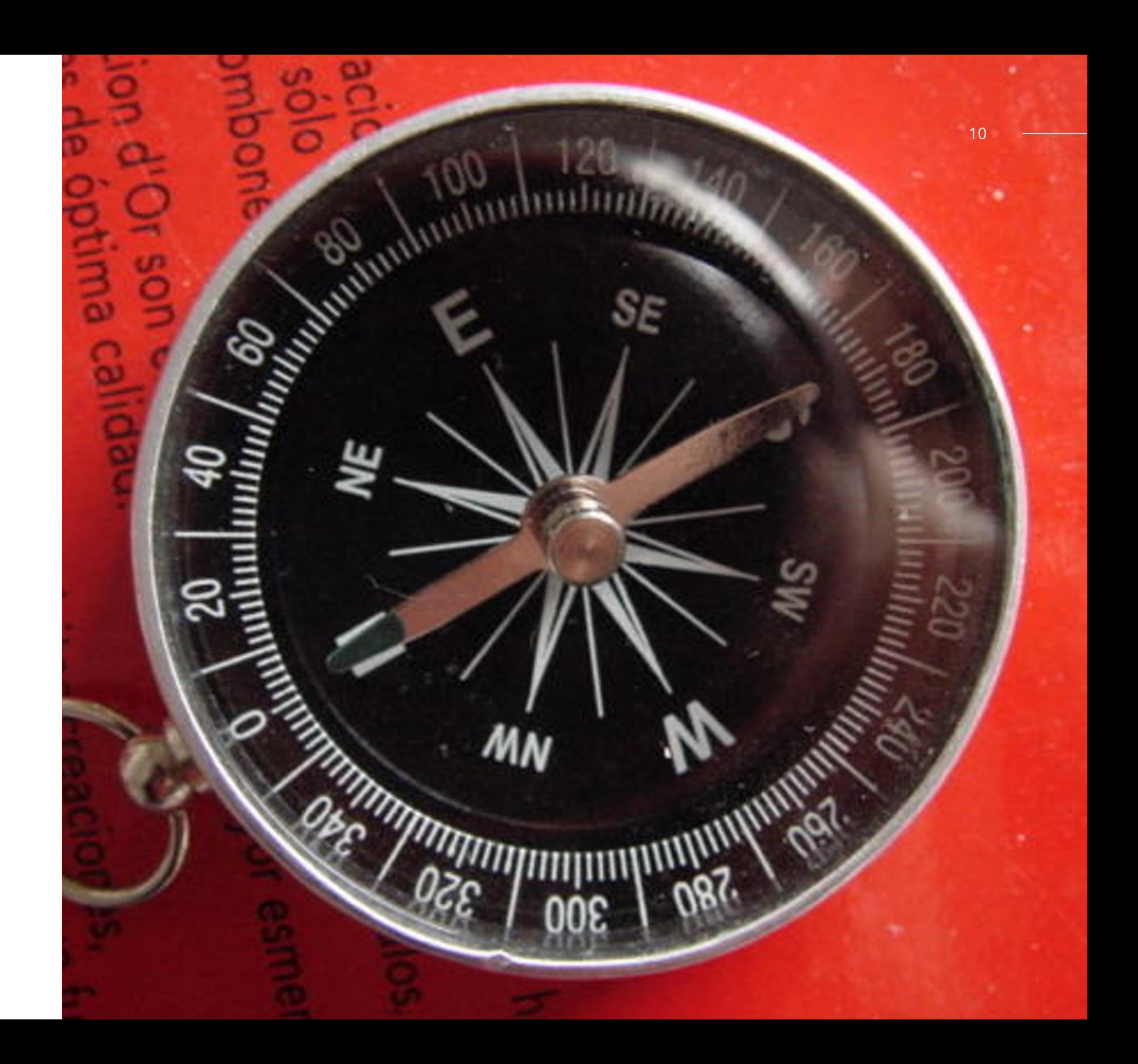

# **Les propositions**

Nous présentons ici les propositions reçues par les élèves. Il s'agit d'une information complémentaire par rapport aux orientations finalement choisies.

# **Candidatures / Propositions reçues**

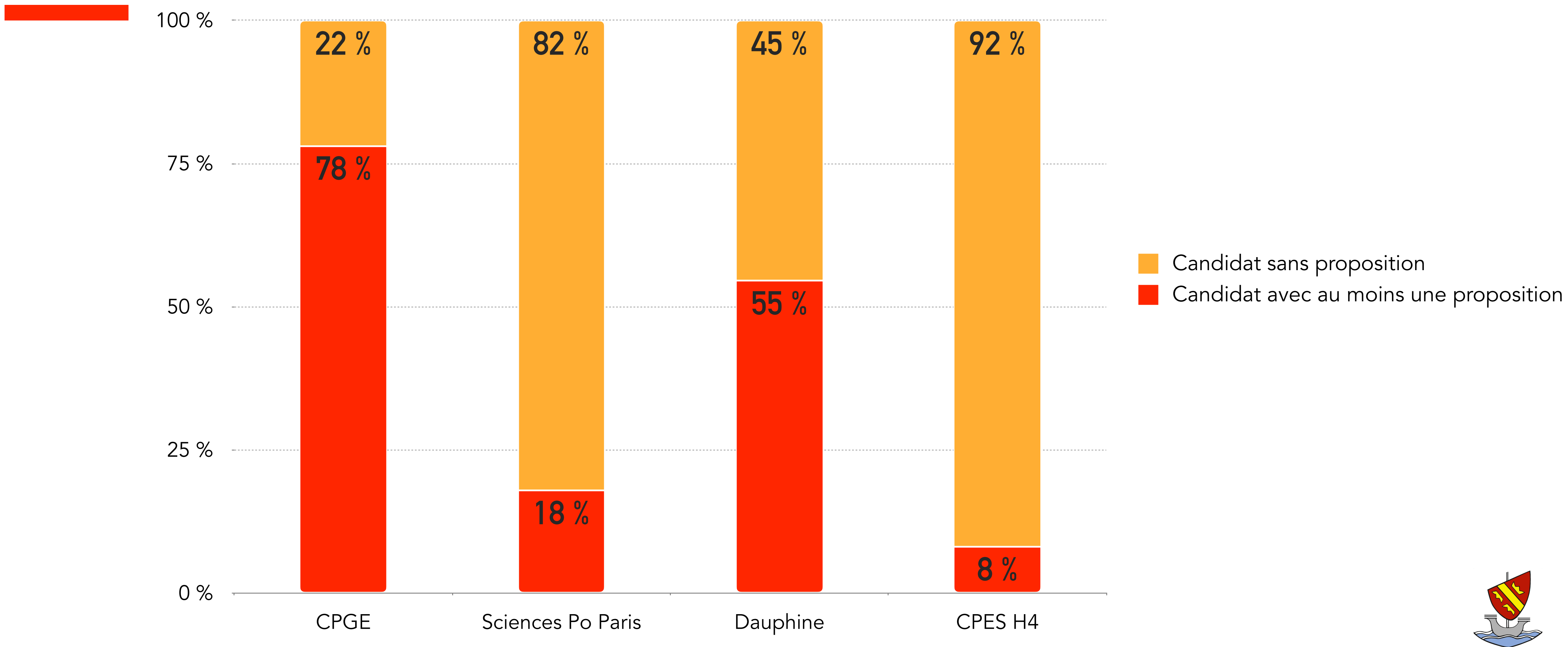

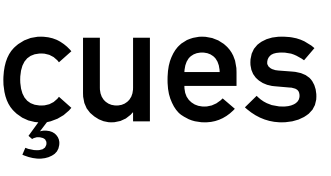

ÉCOLE ALSACIENNE 12

# **PARCOURSUP**

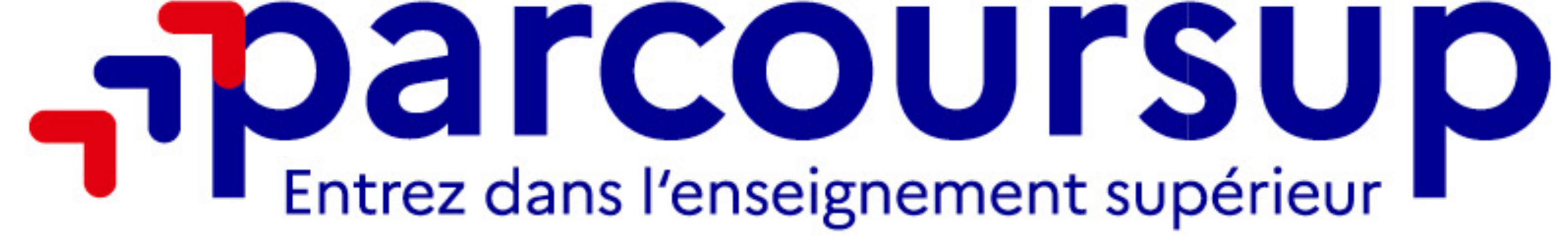

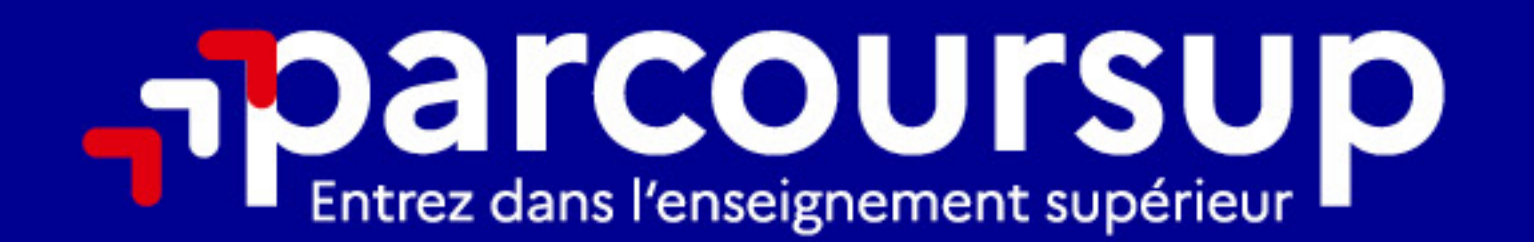

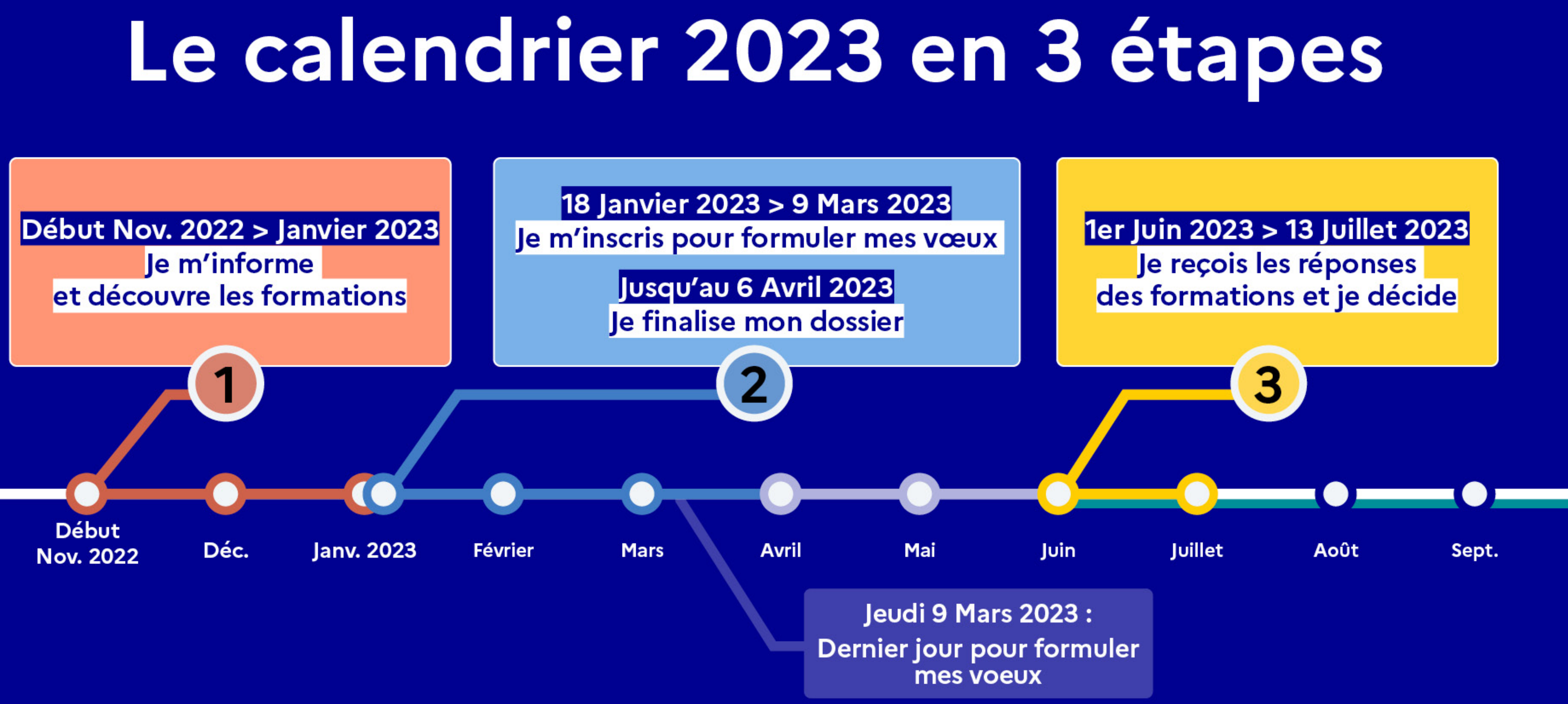

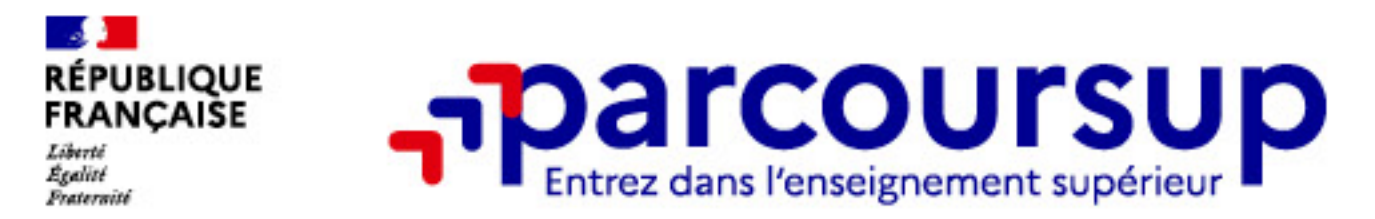

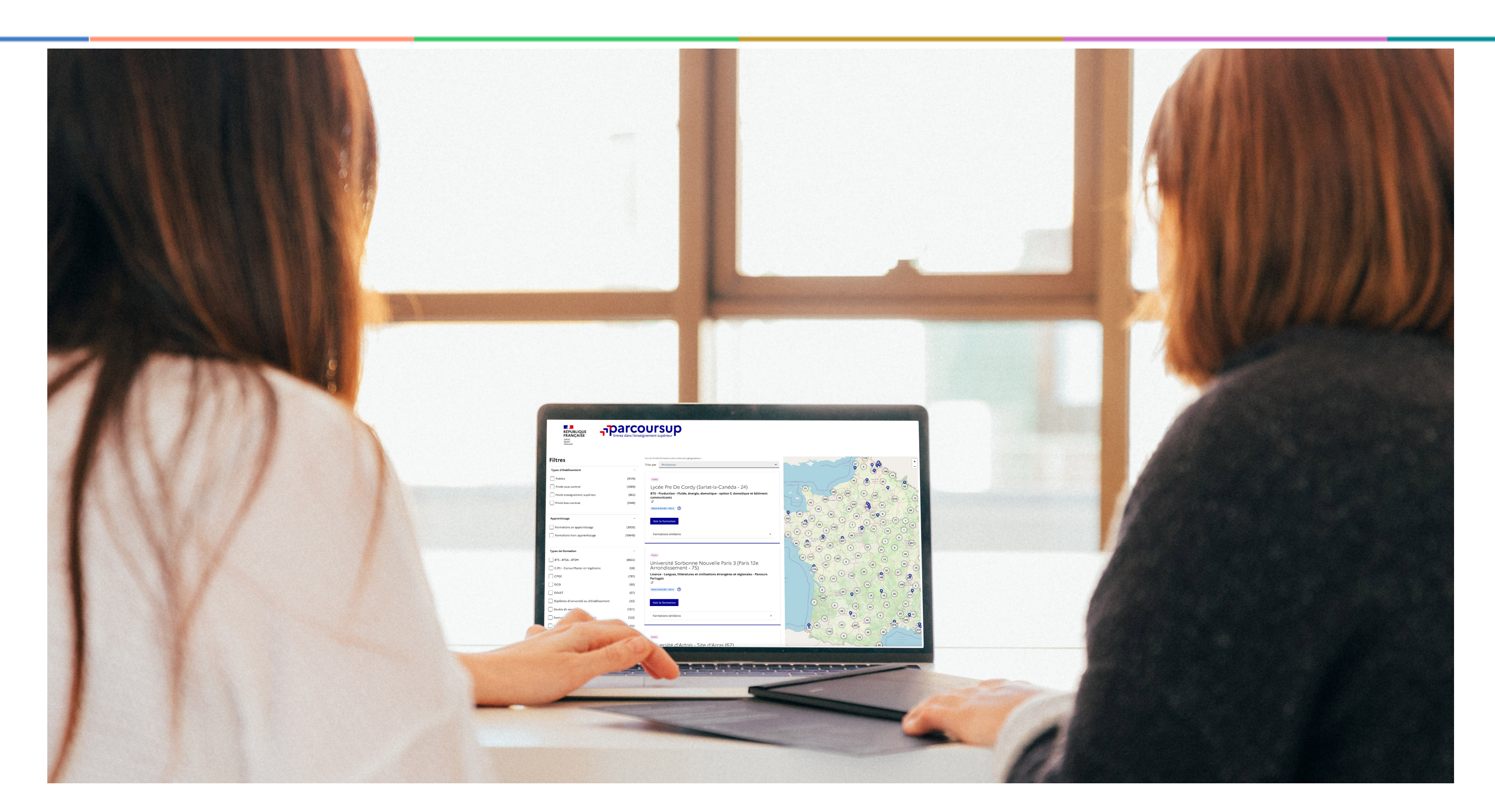

# **Étape 1 : découvrir les formations et élaborer son projet d'orientation**

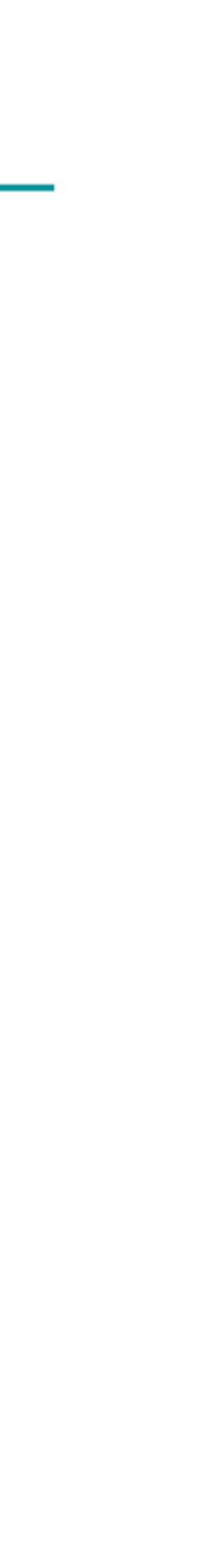

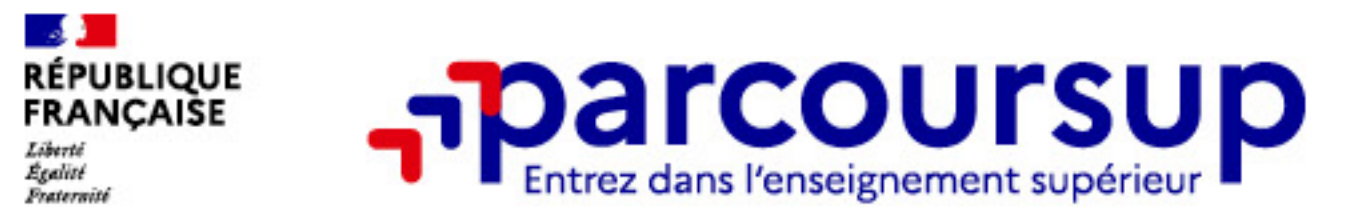

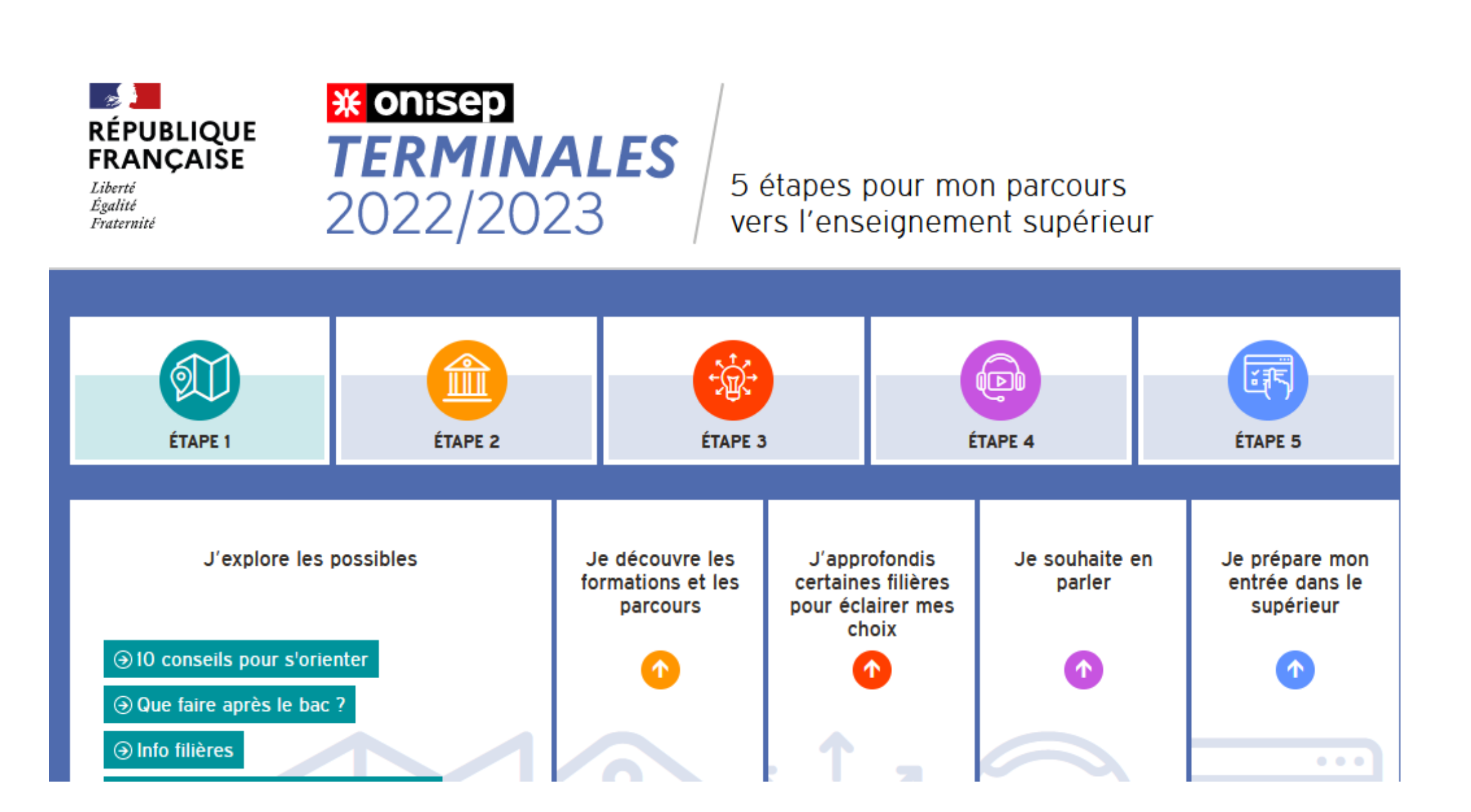

### **Terminales2022-2023.fr :**

Informations sélectionnées par l'Onisep sur les filières, les formations, les métiers

### Les ressources pour préparer votre projet d'orientat

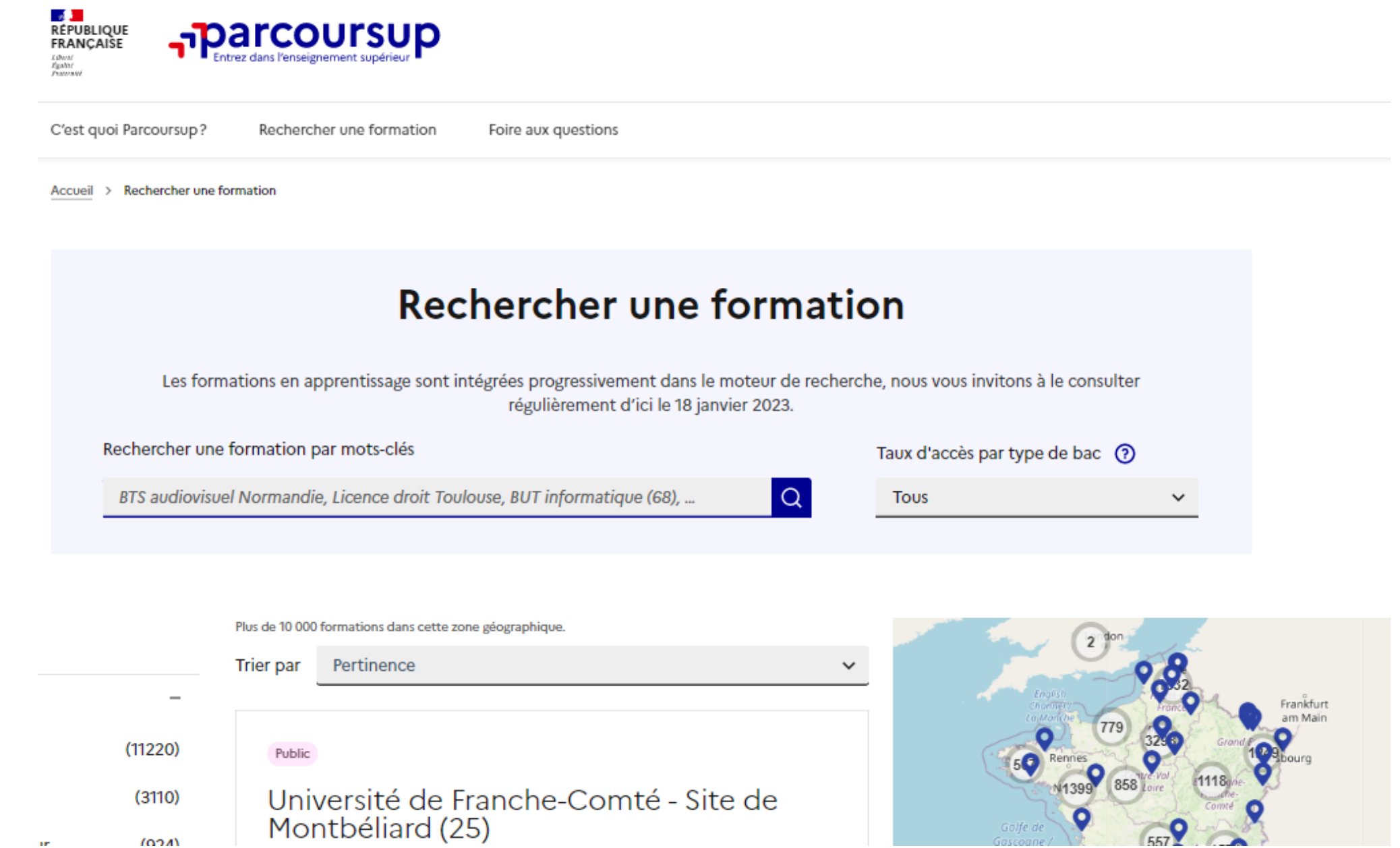

### **Parcoursup.fr :**

Un moteur de recherche rénové et une fiche de présentation de chaque formation

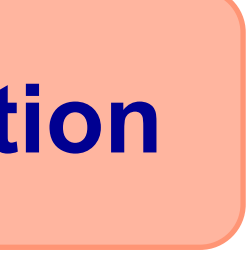

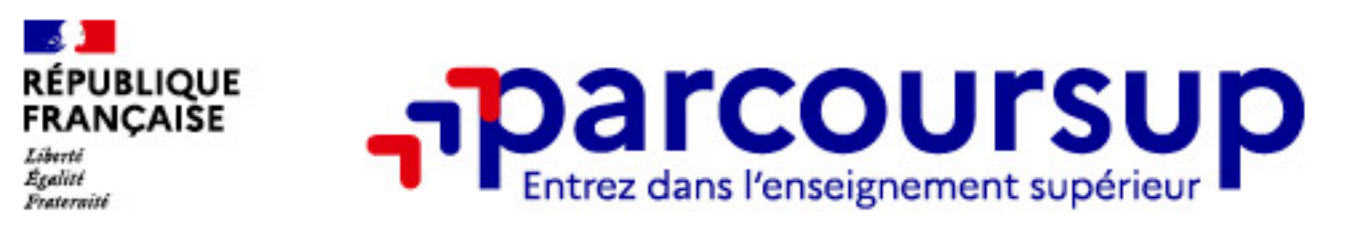

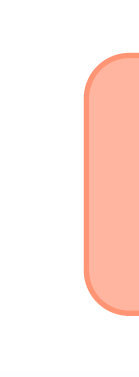

### **Les ressources proposées par l'École alsacienne**

### **> Les deux fiches dialogue d'orientation**

### **> Les séances d'APOM**

### **> Les soirées de l'orientation**

**> Les conférences** 

**> La documentation du CDI**

**> Le dialogue avec les professeurs, les professeurs principaux, les psychologues, Joy Becvarik (étranger), Claire Santorsola, Thomas Portnoy, Brice Parent, Pierre de Panafieu**

### Les ressources pour préparer votre projet d'orientat

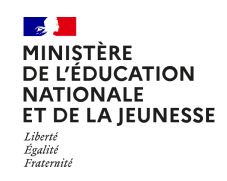

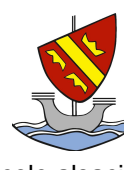

École alsacienne

### **Fiche dialogue d'orientation - Avis du conseil de classe**

Cette fiche a permis de recueillir vos intentions d'orientation avant le premier conseil de classe de l'année.

Lors de ce conseil, l'équipe pédagogique a examiné votre projet de poursuite d'études afin de vous donner d'éventuels conseils et recommandations utiles pour éclairer les choix définitifs que vous ferez, pour les cursus en France, au plus tard au mois de mars.

N'hésitez pas à solliciter l'avis de vos professeurs, de vos professeurs principaux, des psychologues ou d'un membre de l'équipe éducative, si vous l'estimez nécessaire.

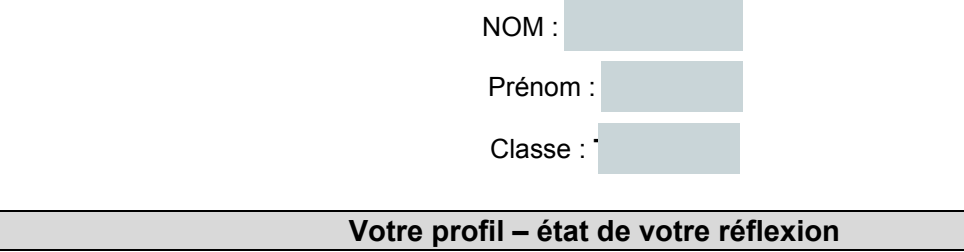

- Vos matières scolaires préférées : **Mathématiques, Histoire Géographie, Philosophie**
- Vos points forts scolaires et extra-scolaires : **bonne capacité d'apprentissage, humain, intéressant, passionné**
- Vos points faibles scolaires et extra-scolaires : **manque de volonté, de sérieux, trop rêveur, pas assez prévoyant**
- Vos centres d'intérêt / vos activités en dehors du lycée : **La musique, les mangas, le foot, la philosophie, la culture japonaise... Activités : piano, boxe**
- Comment imaginez-vous votre vie professionnelle dans dix ans ? **Dans le monde de la musique, un métier polyvalent, à contact humain t à expériences diverses, + projets business à côté**
- Comment envisagez-vous votre future insertion professionnelle ? **Après une poursuite d'études, entre 3 et 5 ans, Après une poursuite d'études, au-delà de 5 ans, Vous ne savez pas encore**
- Exposez votre projet d'études, vos atouts et vos difficultés éventuelles au regard de celui-ci : **projet encore très flou, en recherche, projet de bonne formation générale, prévoyant 1 ou 2 années à l'étranger (Sciences Po par ex)**
- Pour approfondir vos recherches, vous avez : **exploré les documents d'orientation mis à votre disposition,** consulté les sites Internet de référence (rappelé sur la première page du formulaire), consulté deux psychologues **spécialisés d'orientation**

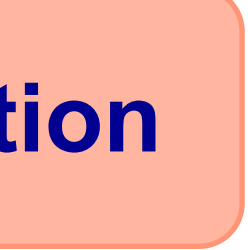

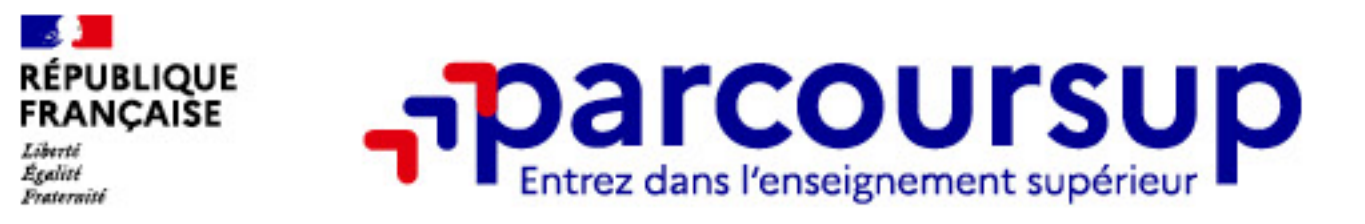

### **21 000 formations dispensant de diplômes reconnus par l'Etat, y compris des formations en apprentissage :**

• **Des formations sélectives :** classes prépa, BTS, BUT, formations en soins infirmiers (en IFSI) et autres formations paramédicales, formations en travail social (en EFTS), écoles d'ingénieur, de commerce et de management, Sciences Po / Instituts d'Etudes Politiques, formations en apprentissage, écoles vétérinaires, formations aux métiers de la culture, du sport…

• **Des formations dites « non sélectives »** : les différentes licences (dont les licences « accès santé »), les Parcours préparatoires au professorat des écoles (PPPE) et les parcours d'accès aux études de santé (PASS)

**Quelques rares formations privées ne sont pas présentes sur Parcoursup** > prendre contact avec les établissements

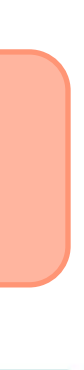

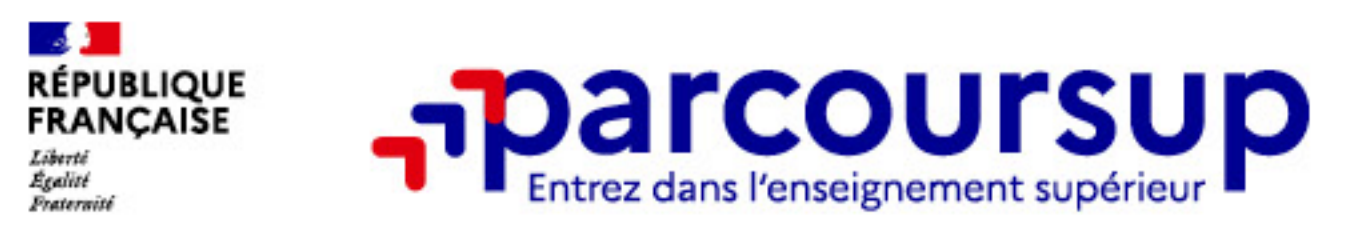

# **Démonstration**

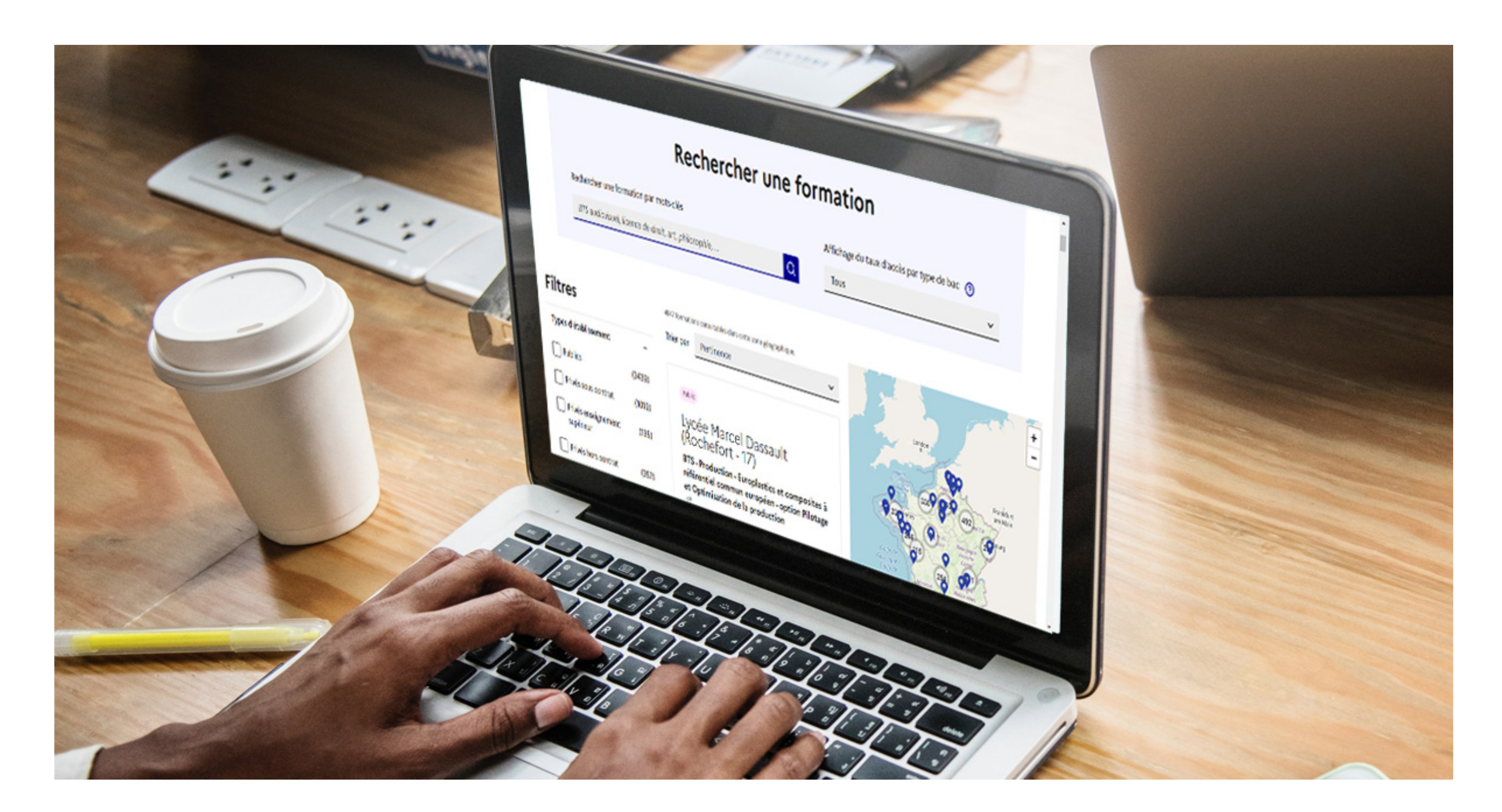

### **Rechercher des formations sur [parcoursup.fr](http://parcoursup.fr)**

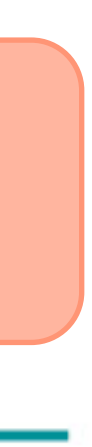

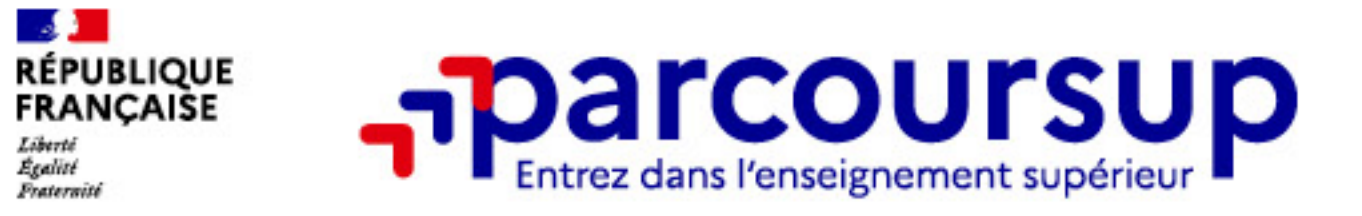

# **Consolider votre projet d'orientation**

# **à prendre en compte par le lycéen et sa famille pour réfléchir sur**

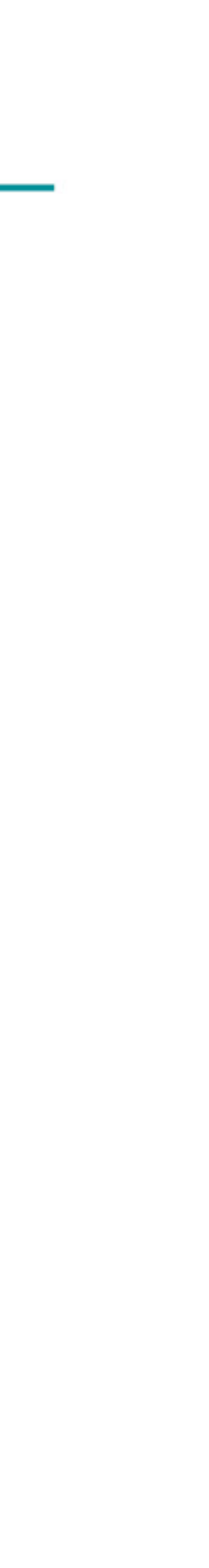

**son projet de poursuite d'études et formuler des vœux** 

**pour discuter avec les professeurs, professeurs principaux et les membres de l'équipe éducative** 

**Modalités et critères d'analyse des candidatures, taux d'accès, nombre de places, profil des candidats classés, frais de scolarité, débouchés et insertion professionnelle …** 

### **CES DONNÉES SONT ESSENTIELLES**

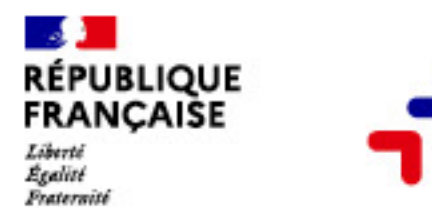

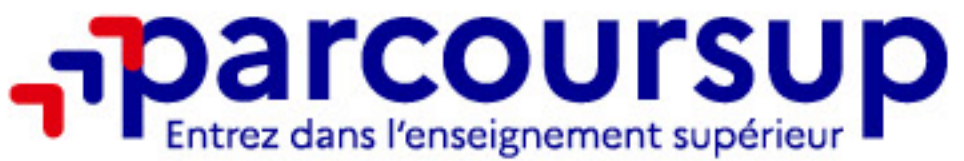

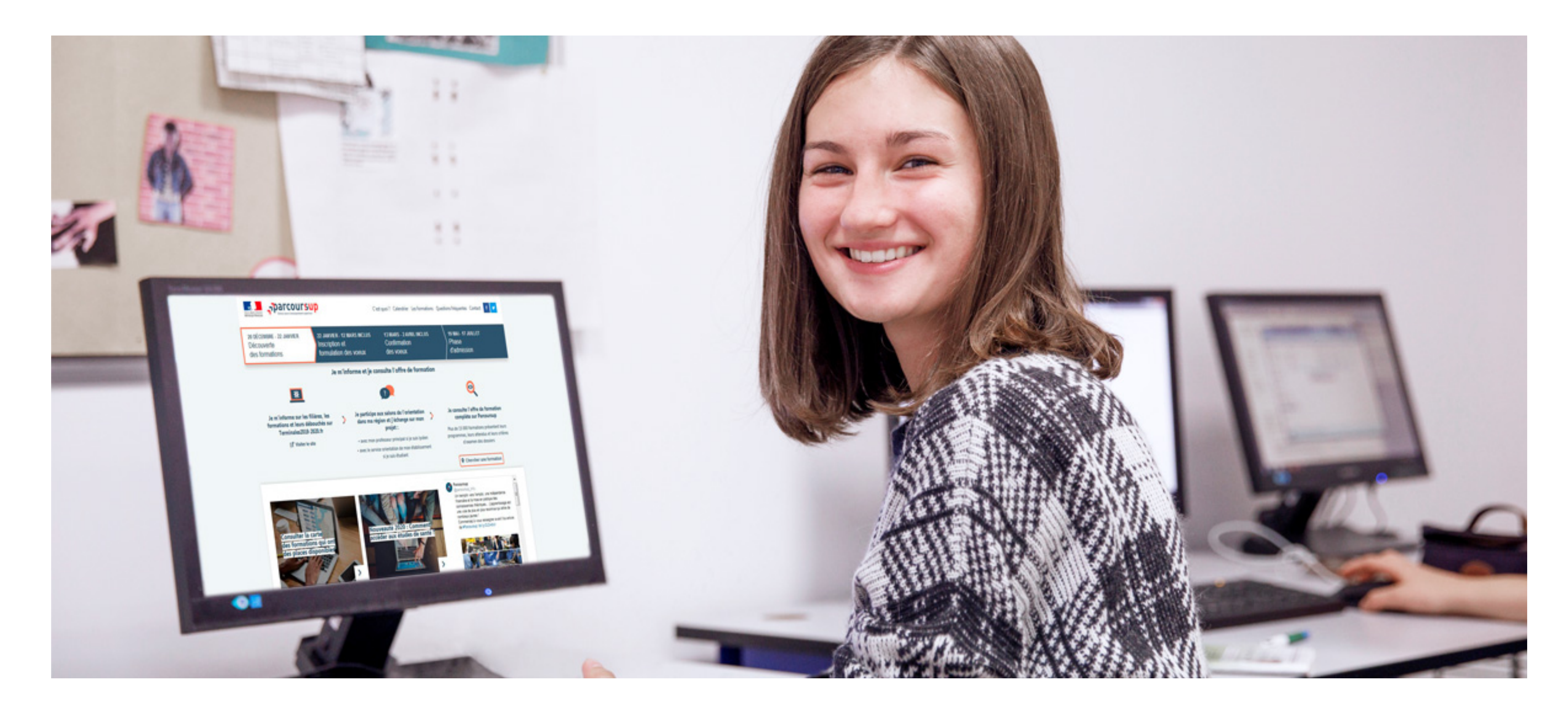

# **Etape 2 : s'inscrire, formuler ses vœux et finaliser son dossier**

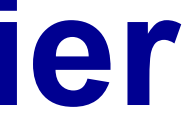

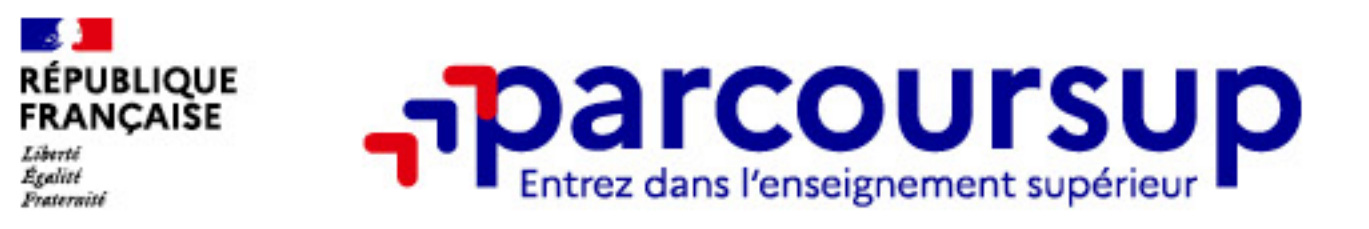

## **S'inscrire sur Parcoursup**

**>Une adresse mail valide et consultée régulièrement :** pour échanger et recevoir les informations sur votre dossier

**>L'INE** (identifiant national élève) : sur les bulletins scolaires ou le relevé de notes des épreuves anticipées du baccalauréat.

**Important : renseignez un numéro de portable** pour recevoir les alertes envoyées par la plateforme

Conseil aux parents ou tuteurs légaux : **vous pouvez également renseigner votre email et numéro de portable dans le dossier de votre enfant pour recevoir messages et alertes Parcoursup.** Vous pourrez également recevoir des formations qui organisent des épreuves écrites/orales le rappel des échéances.

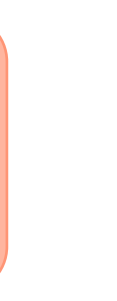

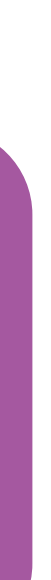

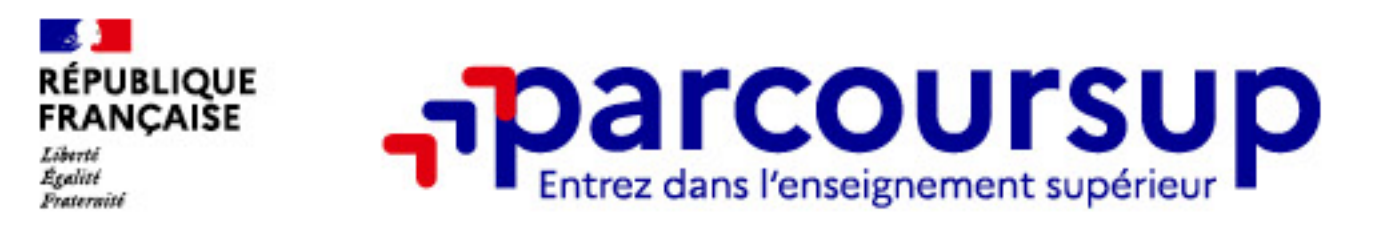

# **Formuler librement vos vœux sur Parcoursup**

**> Jusqu'à 10 vœux et 10 vœux supplémentaires pour des formations en apprentissage** 

PPPE ou PASS)

- **>** Pour des **formations sélectives** (Classes prépa, STS, IUT, écoles, IFSI, IEP…) et **non sélectives** (licences,
- **>** Possibilité de faire **des sous-vœux pour certaines filières** dans le cadre de **voeux multiples** (classes prépa,
- **> Des vœux qui doivent être motivés** : en quelques lignes, le lycéen explique ce qui motive chacun de ses
	-

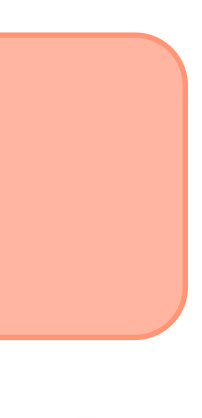

BTS, BUT, école de commerce, d'ingénieurs, IFSI…)

vœux. Il est accompagné par son professeur principal

**> Des vœux qui n'ont pas besoin d'être classés** : aucune contrainte de hiérarchisation pour éviter toute autocensure

### **Entre le 18 janvier et le 9 mars 2023 inclus**

### **Conseil : diversifiez vos vœux et formulez-en un maximum**

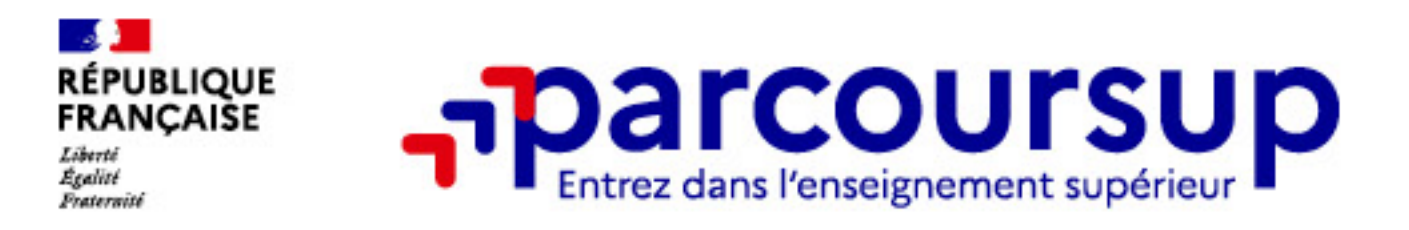

### **Les vœux multiples**

### **> Un vœu multiple est un regroupement de plusieurs formations similaires** *(exemple : le vœu multiple CPGE MPSI qui regroupe tous les établissements proposant cette voie à l'échelle nationale)*

### **> Un vœu multiple compte pour un vœu** parmi les 10 vœux possibles.

**> Chaque vœu multiple est composé de sous-vœux qui correspondent chacun à un établissement différent.** Vous pouvez choisir un ou plusieurs établissements, sans avoir besoin de les classer.

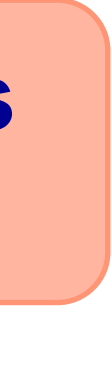

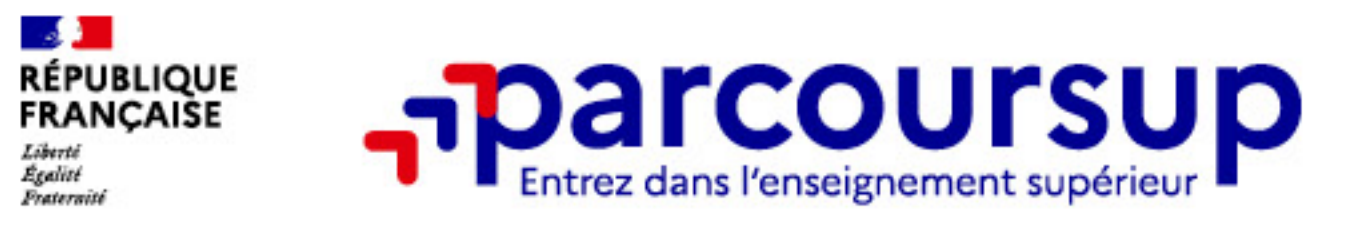

# **Les formations à voeux multiples sans dossier unique**

- **> Les formations dont le nombre de sous-vœux est limité à 10 par vœu multiple dans la limite de 20 sous-vœux au total :**
- **> Les BTS et les BUT** regroupés par **spécialité à l'échelle nationale**
- **> Les DN MADE** regroupés par **mention à l'échelle nationale**
- **> Les DCG** (diplôme de comptabilité et de gestion) regroupés à **l'échelle nationale**
- **> Les CPGE** regroupées **par voie à l'échelle nationale**
- **> Les EFTS** regroupés par **diplôme d'État à l'échelle nationale**
- **> Les DNA** proposés par les écoles d'art du ministère de la culture regroupés par **mention à l'échelle nationale**

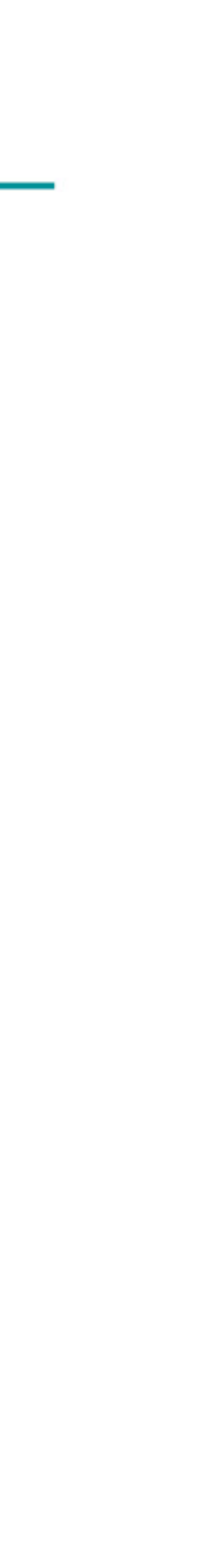

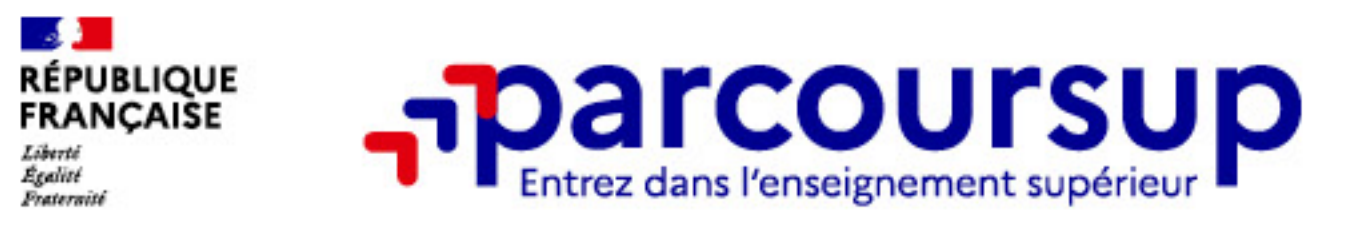

# **Les formations à voeux multiples avec dossier unique**

### **> Les formations dont le nombre de sous-vœux n'est pas limité :**

- **> Les écoles d'ingénieurs et de commerce/management** regroupées **en réseau** et qui **recrutent sur concours commun**
- **> Le réseau des Sciences Po / IEP** (Aix, Lille, Lyon, Rennes, Saint-Germain-en-Laye, Strasbourg et Toulouse) et **Sciences Po / IEP Paris**
- **> Les parcours spécifiques "accès santé" (PASS) en Ile-de-France** regroupés à l'échelle régionale
- **> Le concours commun des écoles nationales vétérinaires**
- **> Les IFSI** (Instituts de Formation en Soins Infirmiers) et **les instituts d'orthophonie, orthoptie et audioprothèse** regroupés à **l'échelle territoriale**.

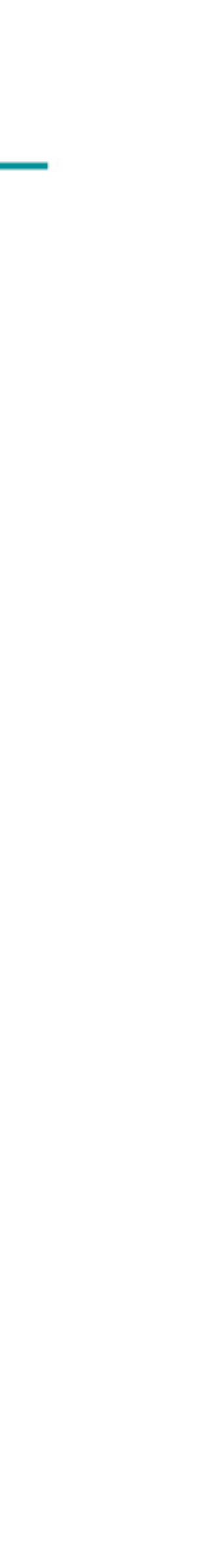

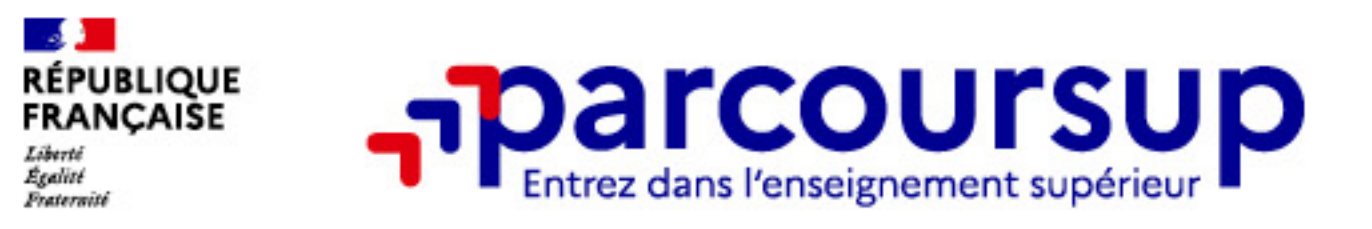

### **Les vœux en apprentissage**

### **> Jusqu'à 10 vœux en apprentissage**, en plus des 10 autres vœux autorisés

### **> Pas de date limite pour formuler des vœux en apprentissage** (pour la majorité

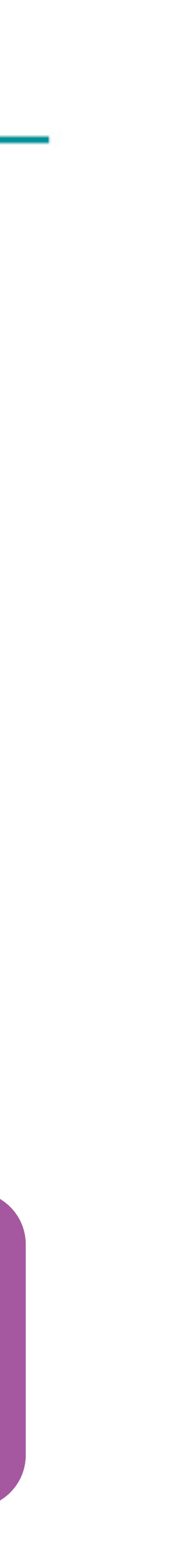

des formations en apprentissage)

**> Une rubrique spécifique dans votre dossier pour vos vœux en apprentissage**

**Rappel** : les centres de formation en apprentissage ont pour mission d'accompagner les candidats en apprentissage pour trouver un employeur et signer un contrat d'apprentissage. Retrouvez des conseils pour trouver un employeur sur Parcoursup.fr

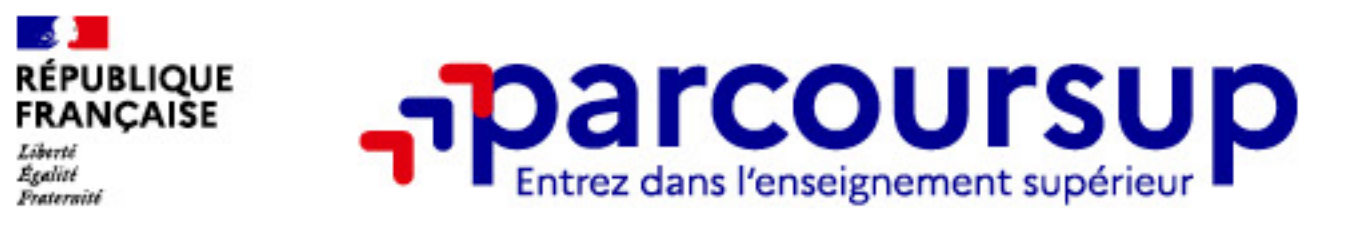

# **Le secteur géographique**

### **Pour les formations sélectives (BTS, BUT, IFSI, écoles…)**

<sup>&</sup>gt; **Il n'y a pas de secteur géographique.** Les lycéens peuvent faire des vœux pour les formations qui les intéressent où qu'elles soient, dans leur académie ou en dehors.

### **Pour les formations non-sélectives (licences, PPPE, PASS)**

> Les lycéens peuvent faire des vœux pour les formations qui les intéressent dans leur académie ou en dehors. **(généralement l'académie) s'applique :** un pourcentage maximum de candidats résidant en dehors du

- 
- > Lorsque la licence, le PPPE ou le PASS est très demandé, **une priorité au secteur géographique**  secteur géographique est alors fixé par le recteur.
- affichés sur Parcoursup avant le début de la phase d'admission.

> L'appartenance ou non au secteur est affichée aux candidats. Les pourcentages fixés par les recteurs seront

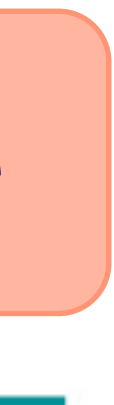

**Secteur géographique Ile-de-France** : il n'est fait **aucune distinction** entre les 3 académies de Créteil, Paris et Versailles.

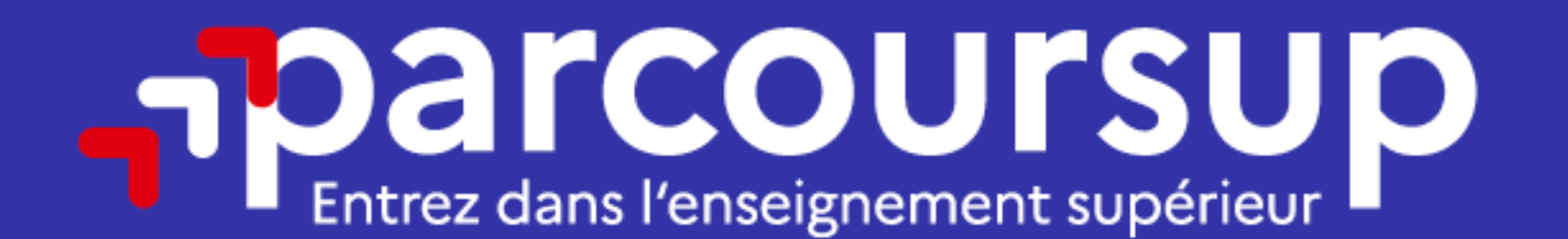

# Date limite pour formuler vos vœux > Jeudi 9 mars 2023 (23h59 heure de Paris)

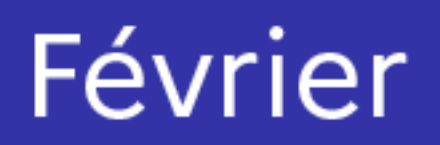

**Mars** 

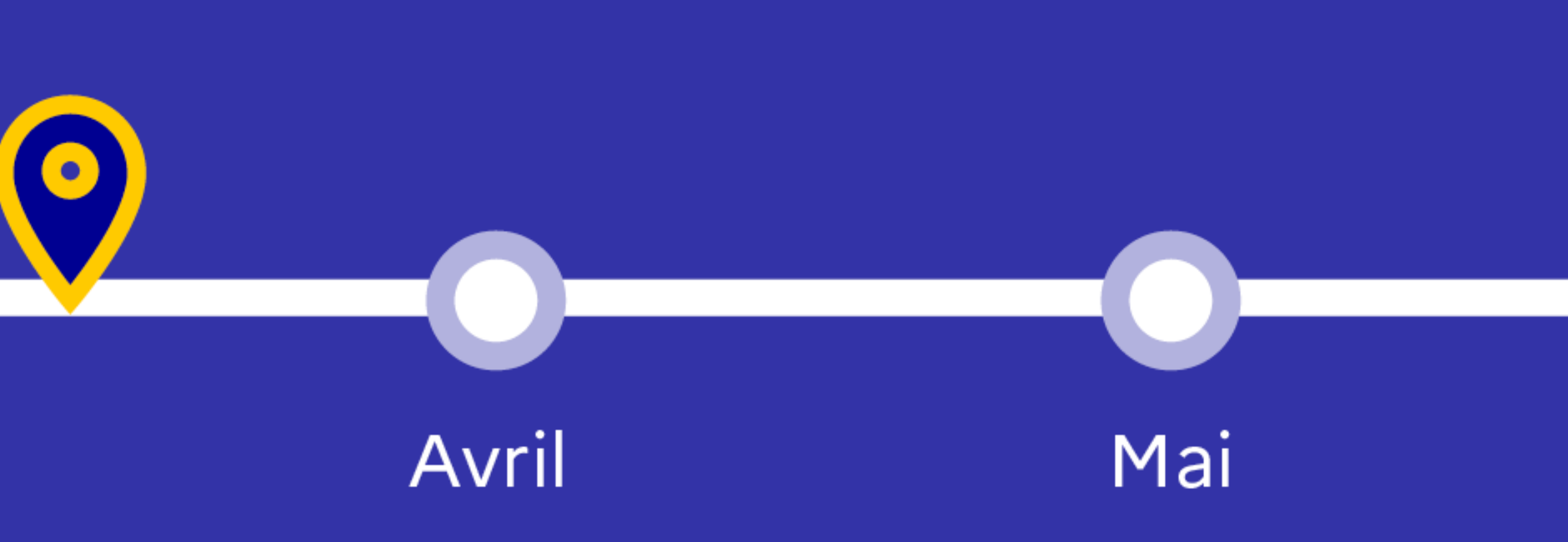

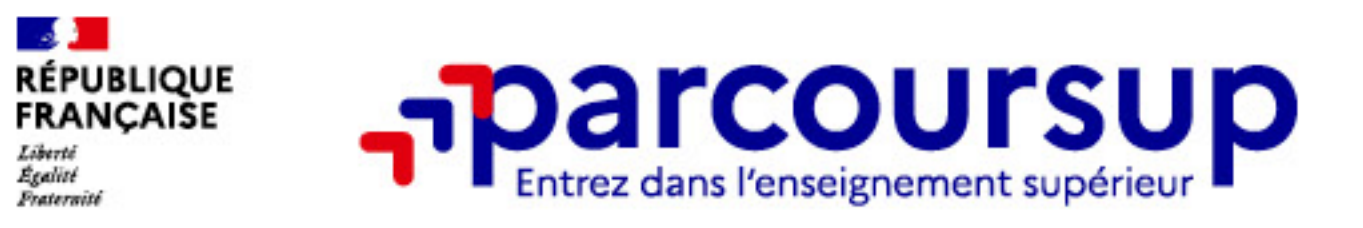

# **Finaliser son dossier et confirmer vos vœux**

**Pour que les vœux saisis deviennent définitifs sur Parcoursup, les candidats doivent obligatoirement :**

### **> Compléter leur dossier :**

- > projet de formation motivé pour chaque vœu formulé
- > rubrique « préférence et autres projets »
- > pièces complémentaires demandées par certaines formations
- > rubrique « activités et centres d'intérêt » (facultative)

### **> Confirmer chacun de leurs vœux**

**Un vœu non confirmé avant le 6 avril 2023 (23h59 - heure de Paris) ne sera pas examiné par la formation**

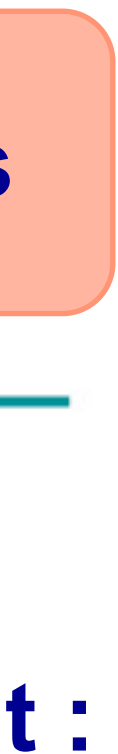

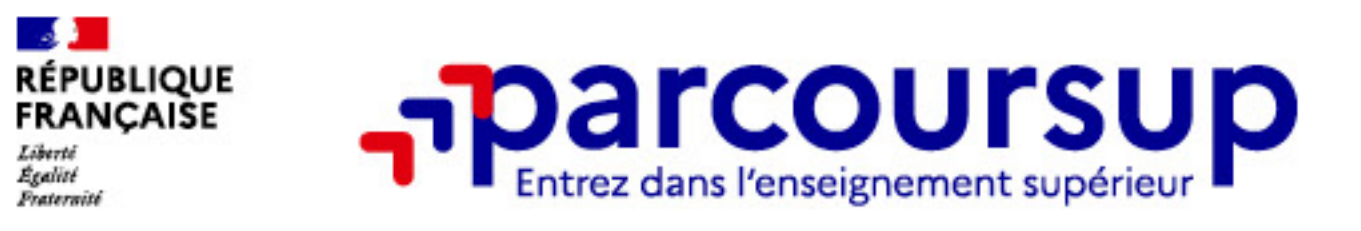

### **Les éléments constitutifs de votre dossier : bulletins scolaires et notes du baccalauréat**

> **Année de première :** bulletins scolaires, notes des épreuves anticipées de français et notes obtenues au

- titre du contrôle continu du baccalauréat
- enseignements de spécialité

> **Année de terminale :** bulletins scolaires des 1er et 2e trimestres, notes des épreuves terminales des deux

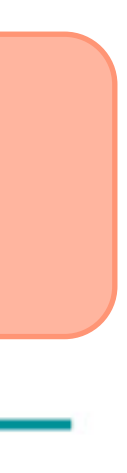

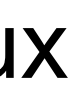

### > **Pas de saisie à réaliser** :

- > ces éléments sont remontés automatiquement dans le dossier
- > vous pourrez les vérifier début avril.
- > en cas d'erreurs, **un signalement doit être fait au chef d'établissement**

**A noter** : vous ne pouvez pas confirmer vos vœux tant que votre bulletin scolaire du 2ème trimestre n'est pas remonté dans votre dossier.

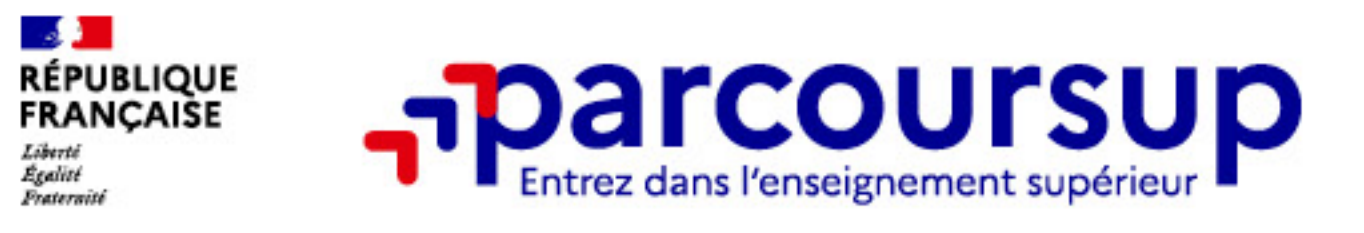

### **La fiche avenir renseignée par le lycée**

- Le conseil de classe de fin de 2e trimestre examine les vœux de chaque lycéen avec **bienveillance et confiance** dans le potentiel de chacun.
- Pour chaque lycéen, une **fiche Avenir** est renseignée par le lycée et versée au dossier de l'élève : • les notes de l'élève : moyennes de terminale, appréciation des professeurs par discipline, positionnement
	- de l'élève dans la classe/dans le groupe
	- les appréciations du professeur principal sur des compétences transversales • l'avis du chef d'établissement sur la capacité à réussir, pour chaque vœu
	-
- La fiche Avenir est consultable par le lycéen dans son dossier **à partir du 1er juin 2023**

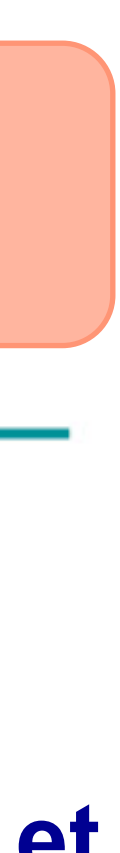

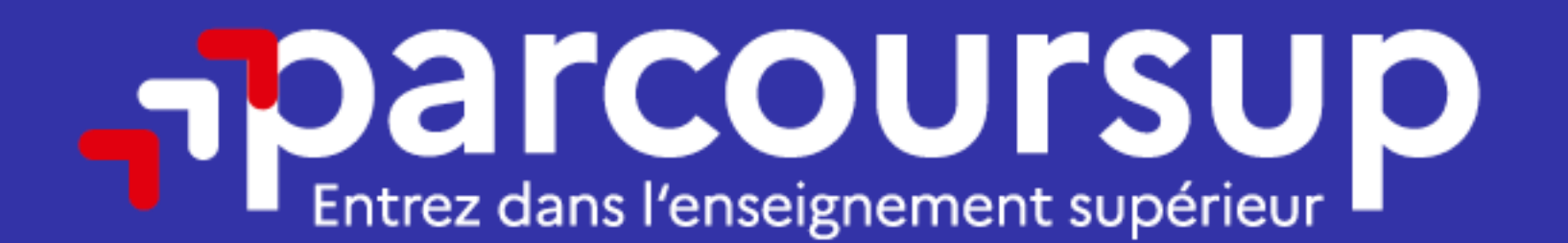

Avril

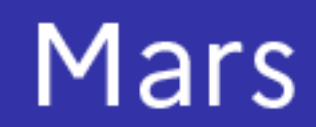

Date limite pour compléter votre dossier et confirmer vos vœux > Jeudi 6 avril 2023 (23h59 heure de Paris)

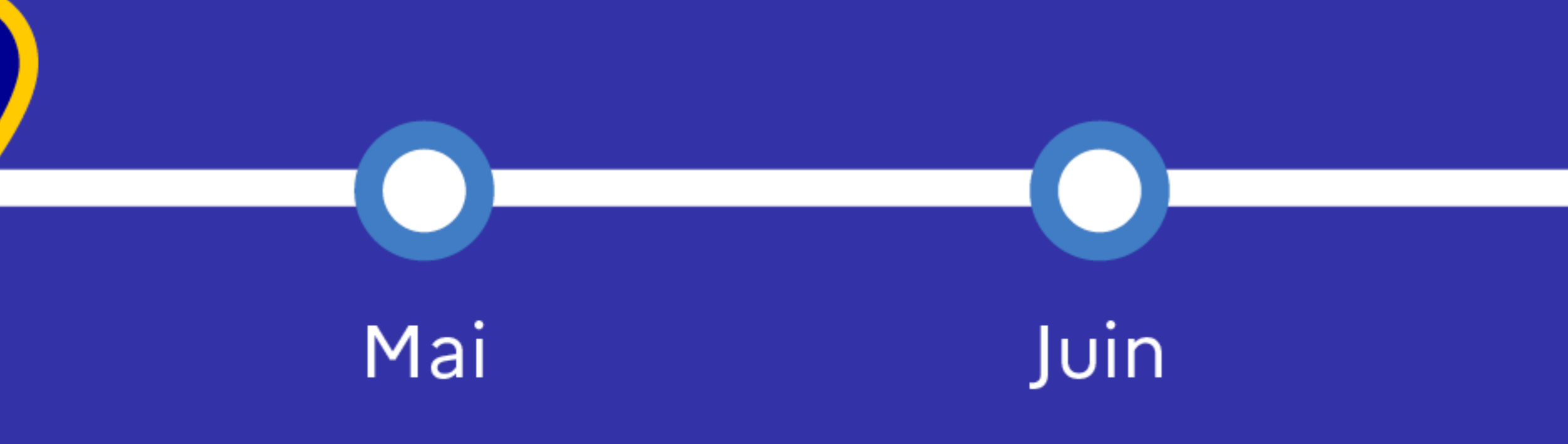

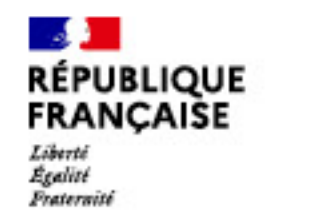

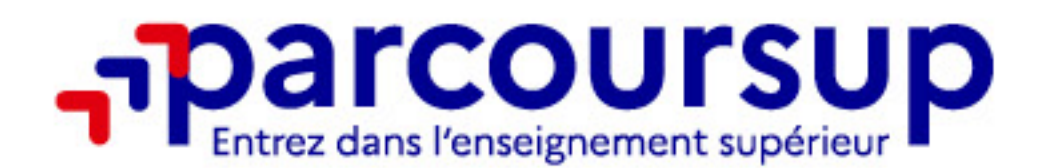

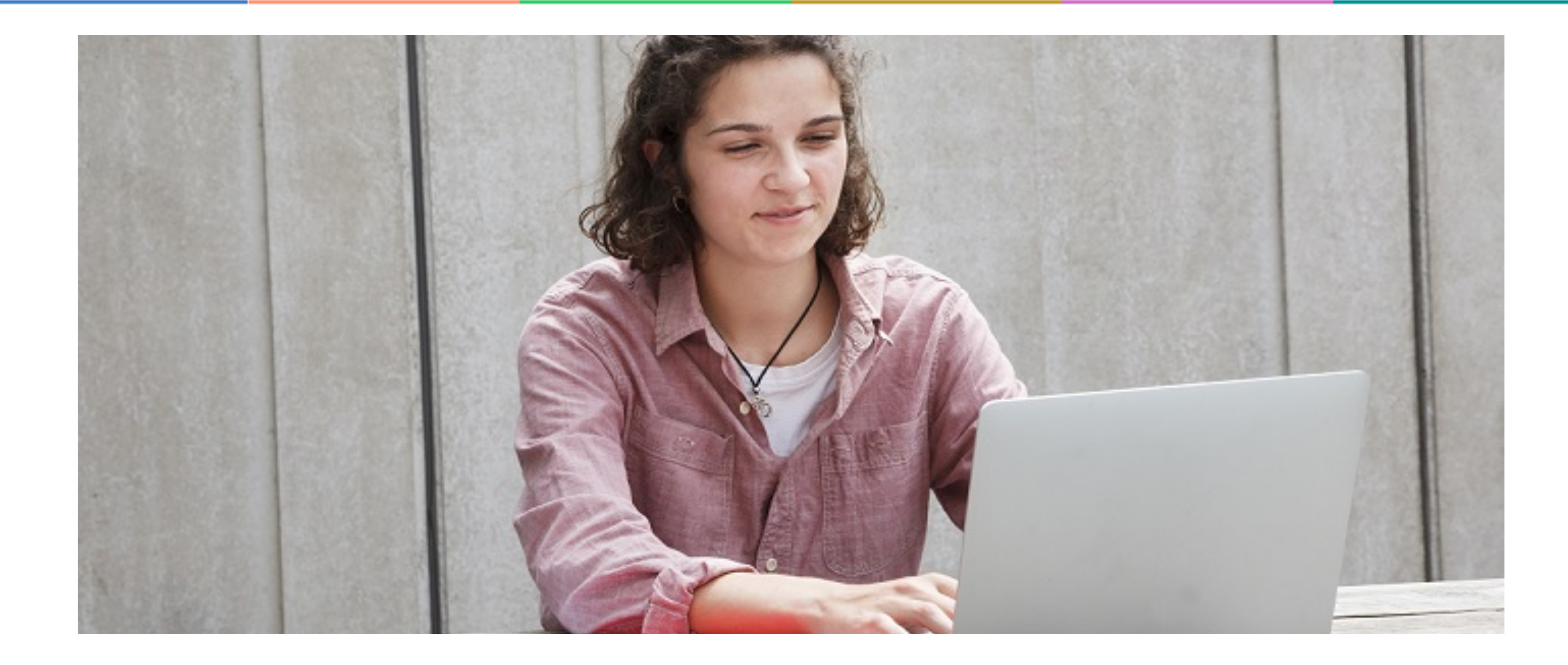

# **Étape 3 : consulter les réponses des formations et faire ses choix**

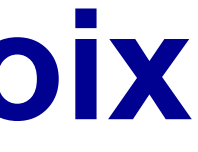

> Les candidats doivent obligatoirement **répondre** à chaque proposition d'admission reçue **avant la date** 

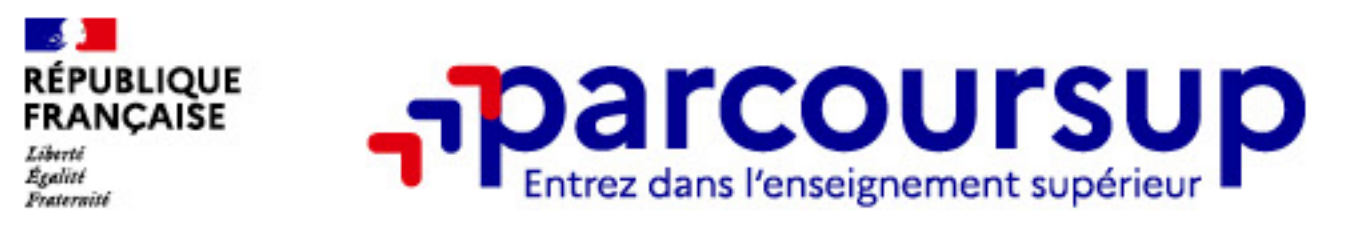

- > Les candidats consultent **les réponses des formations le 1er juin 2023**
- > **Ils reçoivent les propositions d'admission au fur et à mesure et en continu :**
- **limite indiquée dans leur dossier.**
- **évolue en fonction des places libérées**. Des indicateurs seront disponibles pour chaque vœu

> **Parcoursup permet de conserver les vœux en attente et les candidats peuvent suivre la situation qui** 

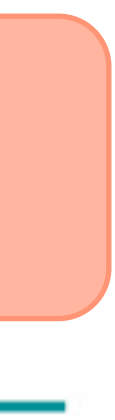

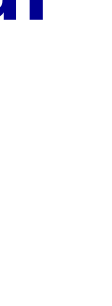

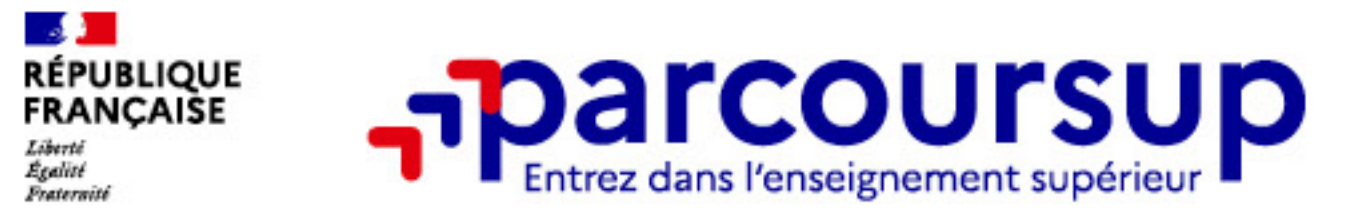

### > **Formation sélective (BTS, BUT, classe prépa, IFSI, écoles, …)**

**OUI (proposition d'admission)**

**OUI-SI\* (proposition d'admission)**

**ou**

**En attente d'une place**

**ou**

### > **Formation non sélective (licences, PPPE, PASS)**

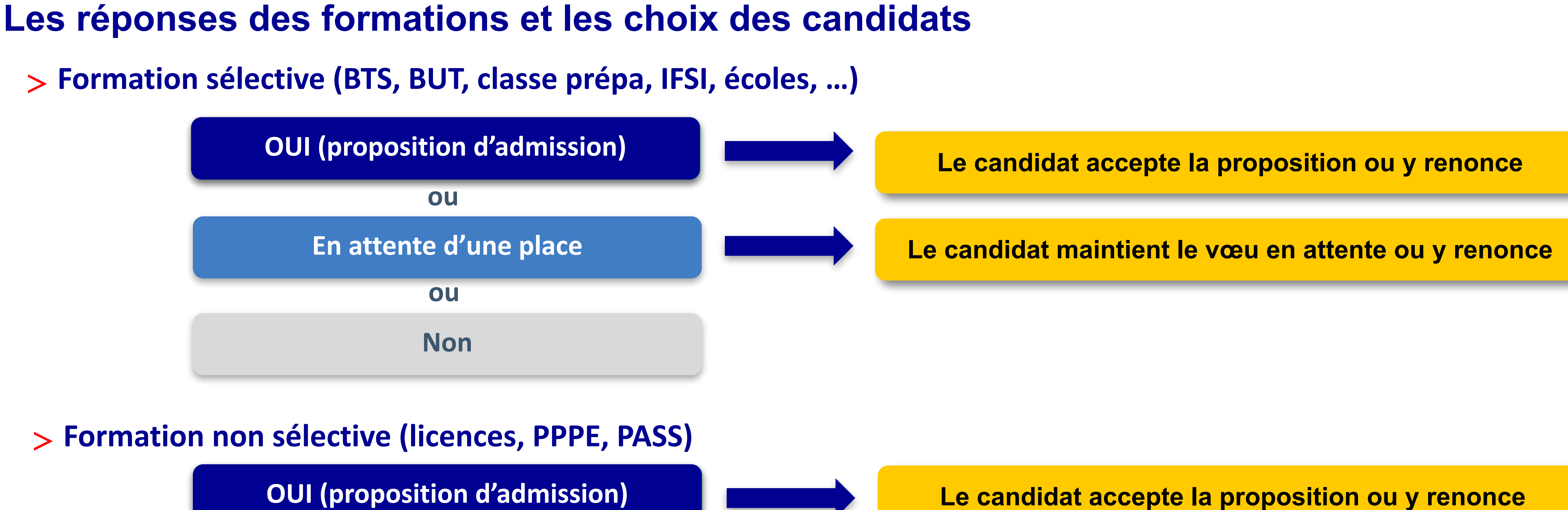

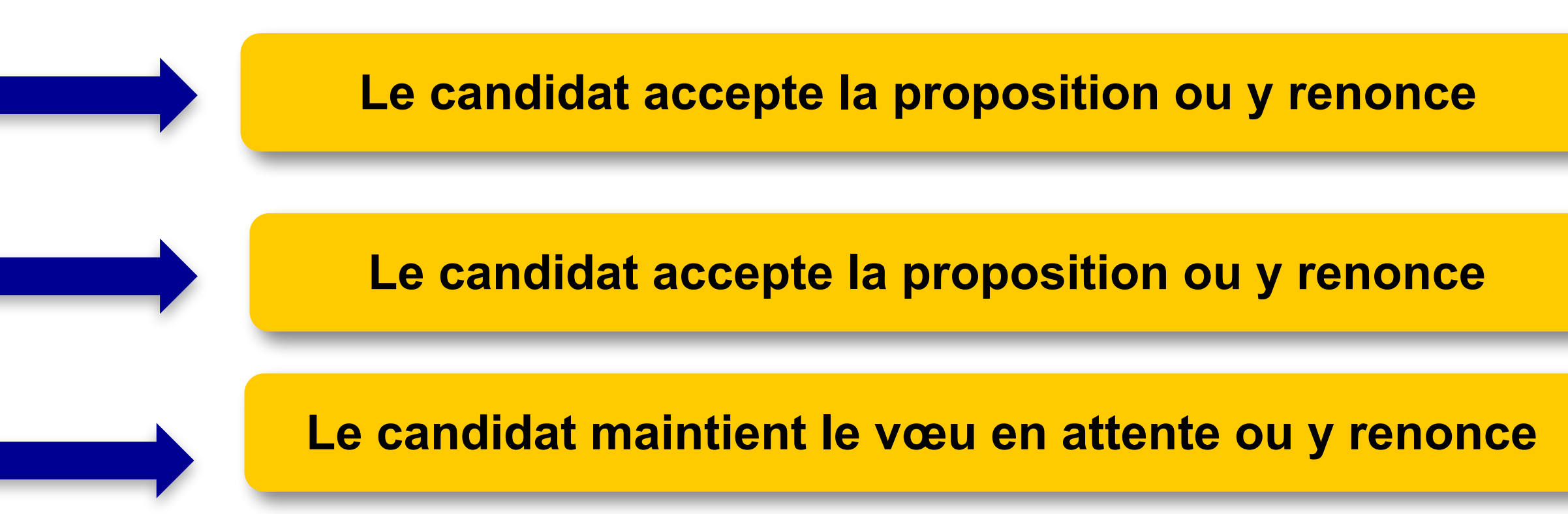

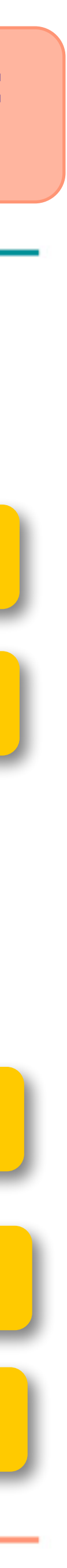

**\*** Oui-si : le candidat est accepté à condition de suivre un parcours de réussite (remise à niveau, tutorat..)

### **La phase d'admission principale : 1er juin au 13 juillet 2023**

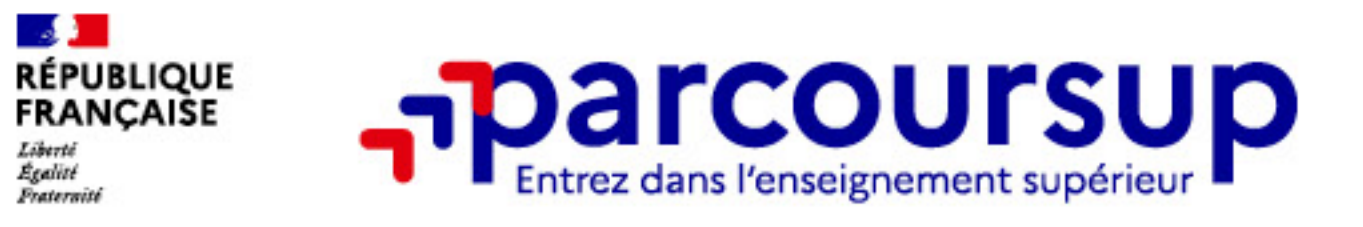

### **Des alertes dès qu'un candidat reçoit une proposition d'admission**

- > **Par SMS et par mail dans sa messagerie personnelle**
- > **par notification sur l'application Parcoursup** (application téléchargeable à partir du 1er juin 2023)
- **dans la messagerie intégrée au dossier** candidat sur Parcoursup

Info : les parents sont également prévenus lorsqu'ils ont renseigné leur adresse mail et leur numéro de portable dans le dossier Parcoursup de leur enfant

### **La phase d'admission principale : 1er juin au 13 juillet 2023**

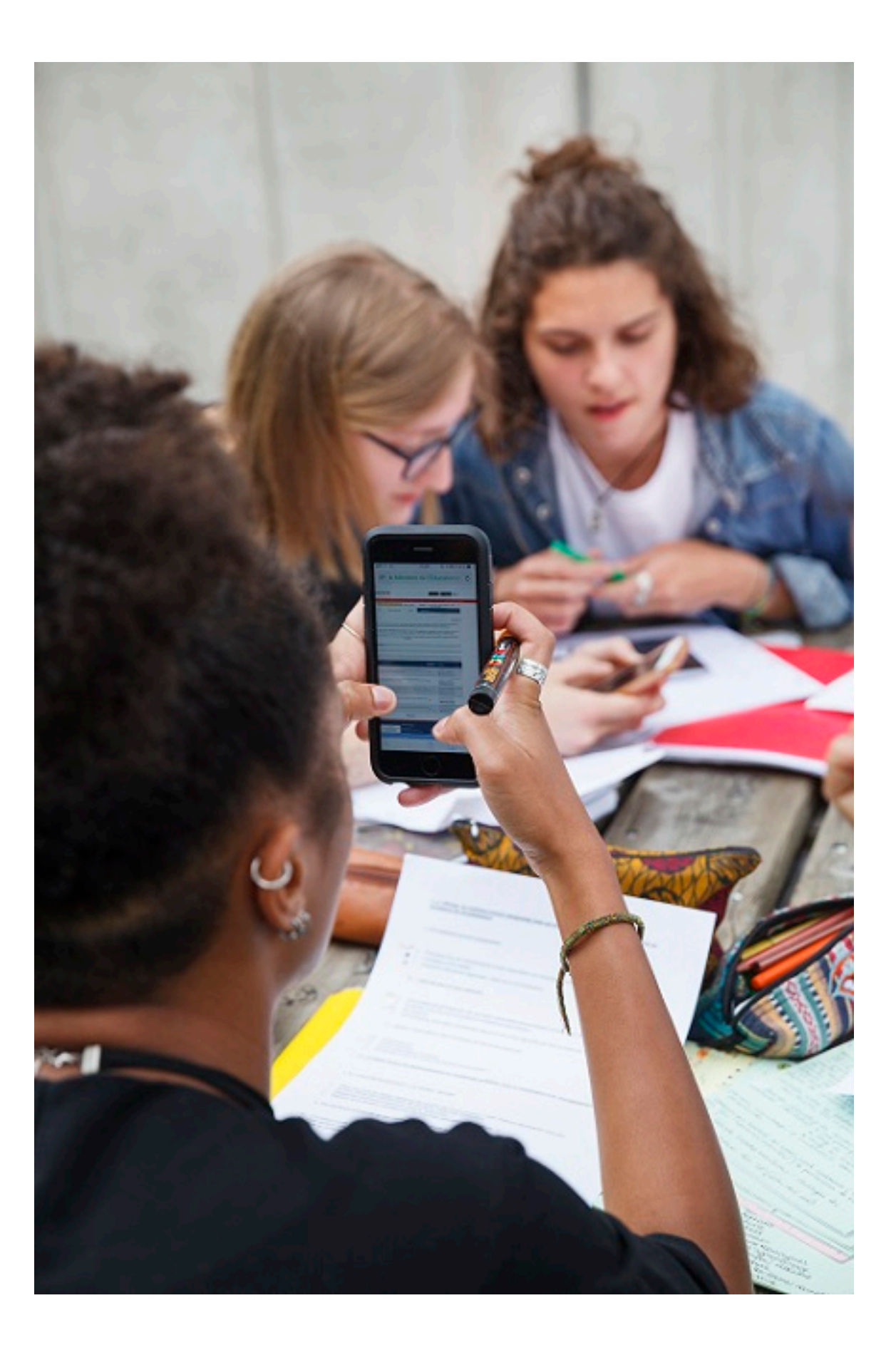

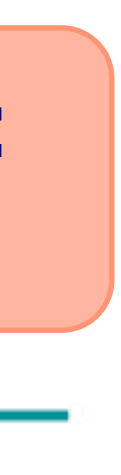

### **La phase d'admission principale : 1er juin au 13 juillet 2023**  15 juillet Fin de la phase principale d'admission de la phase principale de la phase principale de la phase pr

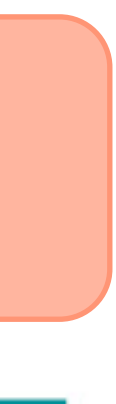

le 24 août :

et le 16 septembre :

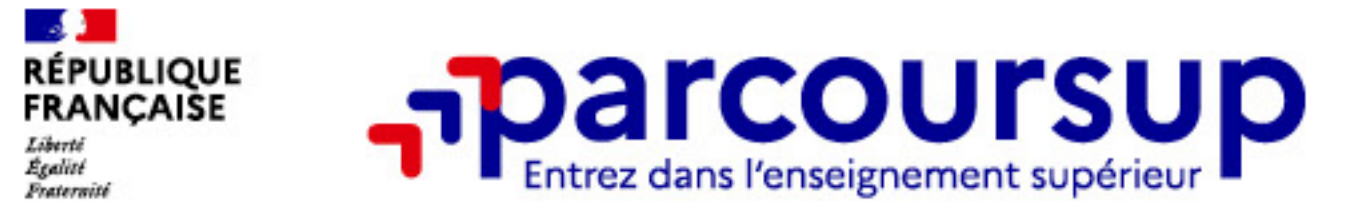

### Les délais pour répondre aux propositions d'admission **PAS D'INFORMATION POUR 2023 À CE STADE !**  POI. Si je n'ai pas de proposition d'admission, je peux solliciter la CAES de mon académie pour m'aider à trouver une formation au plus

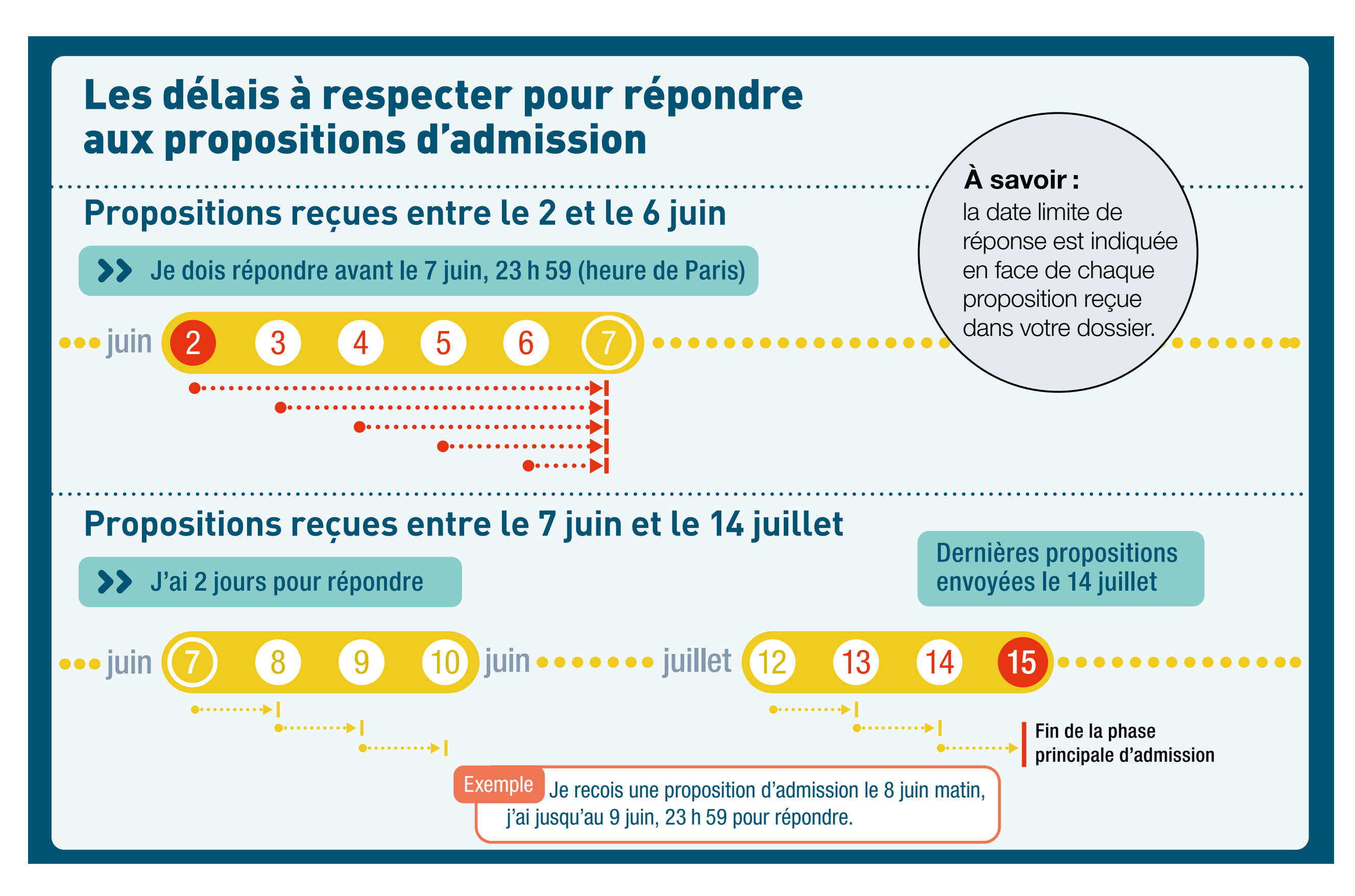

pour des formations qui ont des places

*d'admission :*

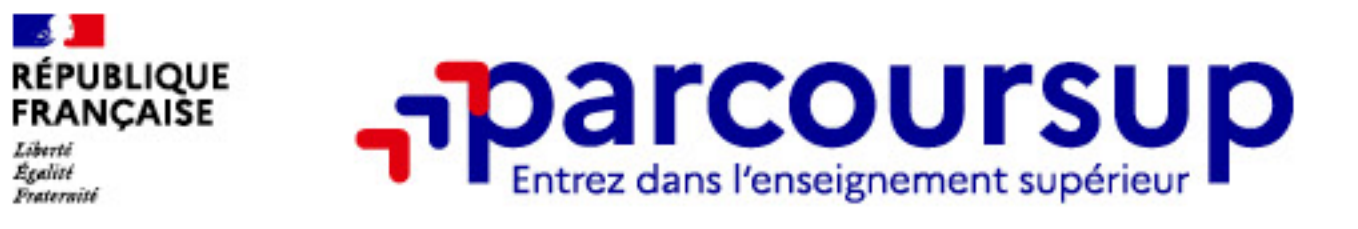

### **Comment répondre aux propositions d'admission ? (1/2)**

### > **Le lycéen reçoit une seule proposition d'admission et il a des vœux en attente :**

• Il accepte la proposition (ou y renonce). Il peut ensuite indiquer le(s) vœu(x) en attente qu'il souhaite conserver (cette possibilité existe jusqu'au moment de l'archivage des vœux en attente) • S'il accepte définitivement la proposition, cela signifie qu'il renonce à tous ses autres vœux. Il

- 
- consulte alors les modalités d'inscription administrative de la formation acceptée

### > **Le lycéen reçoit plusieurs propositions d'admission et il a des vœux en attente :**

• Il ne peut accepter **qu'une seule proposition à la fois**. En faisant un choix entre plusieurs

- propositions, il libère des places pour d'autres candidats en attente
- Il peut indiquer le(s) vœu(x) en attente qu'il souhaite conserver
- alors les modalités d'inscription administrative de la formation acceptée

• S'il accepte définitivement une proposition, cela signifie qu'il renonce aux autres vœux. Il consulte

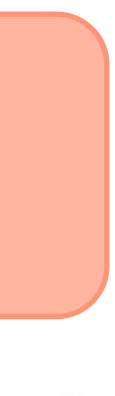

### >**Le lycéen ne reçoit que des réponses « en attente »**

• des indicateurs s'affichent dans son dossier pour chaque vœu en attente et l'aident à suivre sa situation qui évolue jusqu'au 13 juillet 2023 en fonction des places libérées par d'autres

• *dès le 1er juin 2023, il peut demander un conseil ou un accompagnement individuel ou*  collectif dans son lycée ou dans un CIO pour envisager d'autres choix de formation et

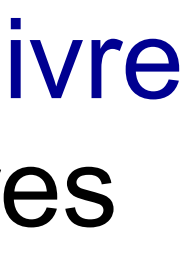

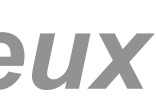

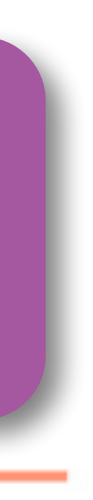

>*Le lycéen ne reçoit que des réponses négatives (dans le cas où il n'a formulé que des vœux* 

- candidats
- *pour des formations sélectives)*
	- *préparer la phase complémentaire à partir du 15 juin 2023.*

**A savoir** : la phase complémentaire permet de formuler jusqu'à 10 **nouveaux** vœux dans des formations qui ont des places vacantes

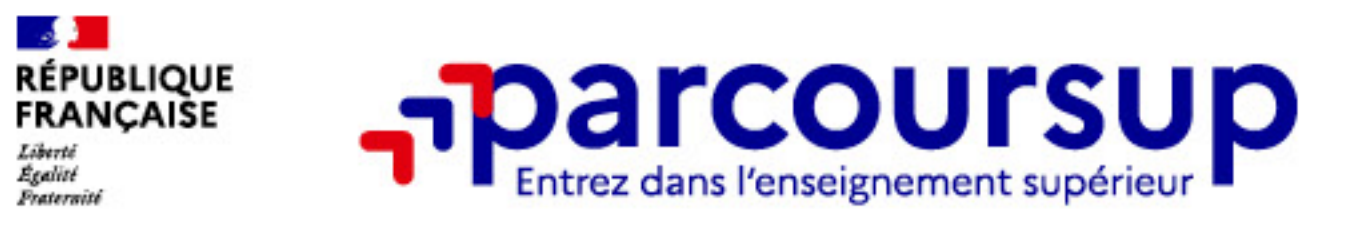

### **Comment répondre aux propositions d'admission ? (2/2)**

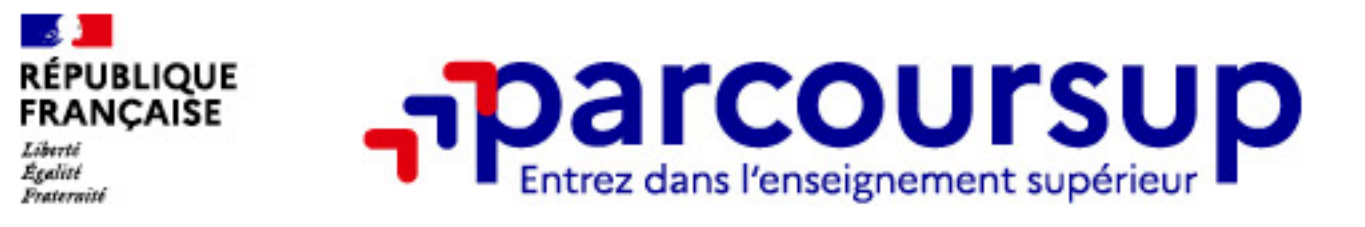

### **Le point d'étape obligatoire**

### **PAS D'INFORMATION POUR 2023 À CE STADE !**

### > **Pour qui et pourquoi ?**

**Uniquement pour les candidats ayant des vœux en attente A noter** : les candidats qui ont déjà accepté définitivement une proposition d'admission ne sont pas concernés.

**Pour faire le point sur son dossier un mois après le début de la phase d'admission**

### > **Comment ?**

### **Les candidats doivent se connecter et confirmer les vœux en attente qui les intéressent toujours**

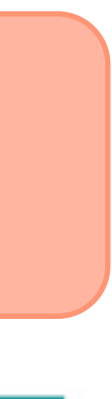

**(avant la date limite à 23h59, heure de Paris)** 

**La phase d'admission principale : 1er juin au 13 juillet 2023** 

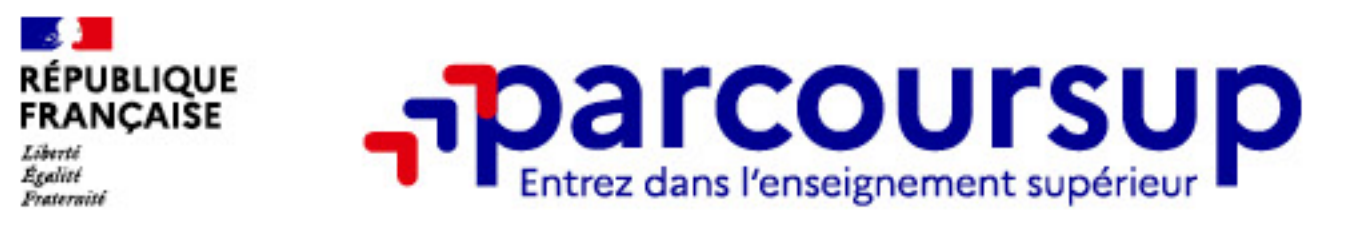

### **L'inscription administrative dans la formation choisie**

Après **avoir accepté définitivement la proposition d'admission de son choix et après avoir eu ses résultats au baccalauréat,** le lycéen procède à son inscription administrative.

L'inscription administrative se fait **directement auprès de l'établissement choisi** et pas sur Parcoursup.

**Les modalités d'inscription sont propres à chaque établissement :** 

- Consulter les modalités d'inscription indiquées dans le dossier candidat sur Parcoursup.
- **Respecter la date limite indiquée.**
- 

• Si le futur étudiant s'inscrit dans une formation en dehors de Parcoursup, il doit **obligatoirement** remettre une attestation de désinscription ou de non inscription sur Parcoursup qu'il télécharge via la plateforme.

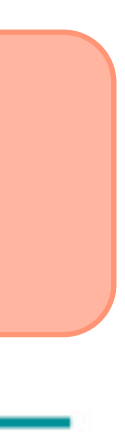

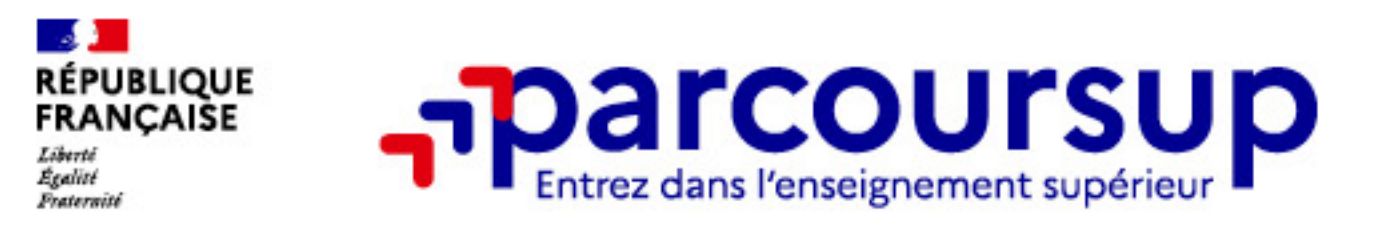

### **Demande de bourse et/ou de logement**

- > Toutes les infos sur la vie étudiante sur [etudiant.gouv.fr](http://etudiant.gouv.fr)
- et/ou un logement

> Créer son dossier social étudiant (DSE) sur www.messervices.etudiant.gouv.fr pour demander une bourse

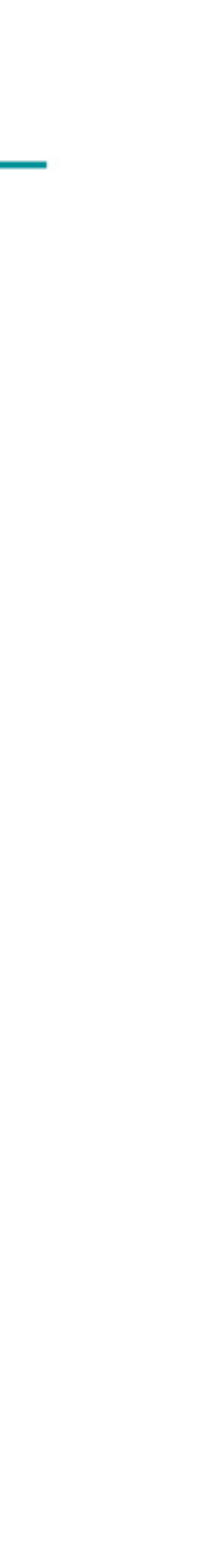

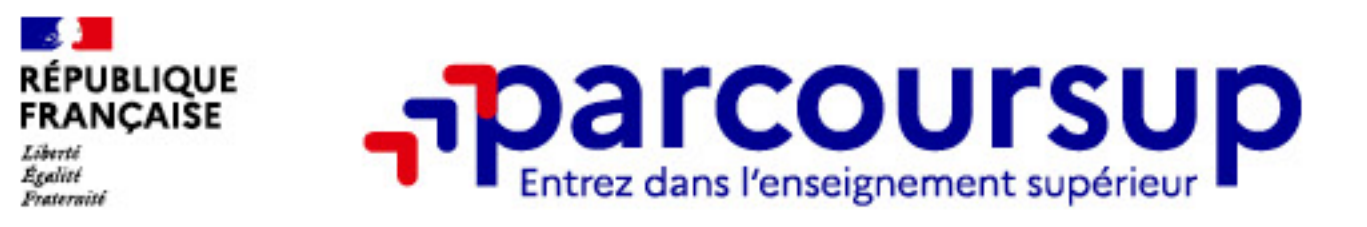

### >**Des services pour vous informer et répondre à vos questions tout au long de la procédure**

> **Le numéro vert (à partir du 18 janvier 2023)** : **0 800 400 070** (Numéros spécifiques pour l'Outre-mer

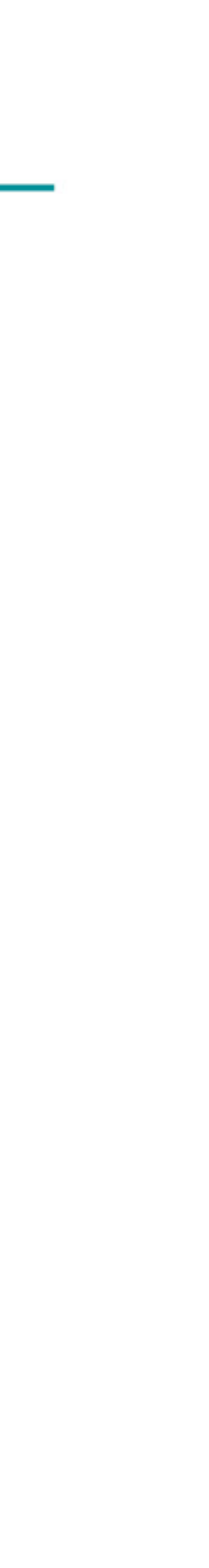

- indiqués sur Parcoursup.fr)
- > **La messagerie contact** depuis le dossier candidat
- > **Les réseaux sociaux pour suivre l'actualité de Parcoursup et recevoir des conseils**

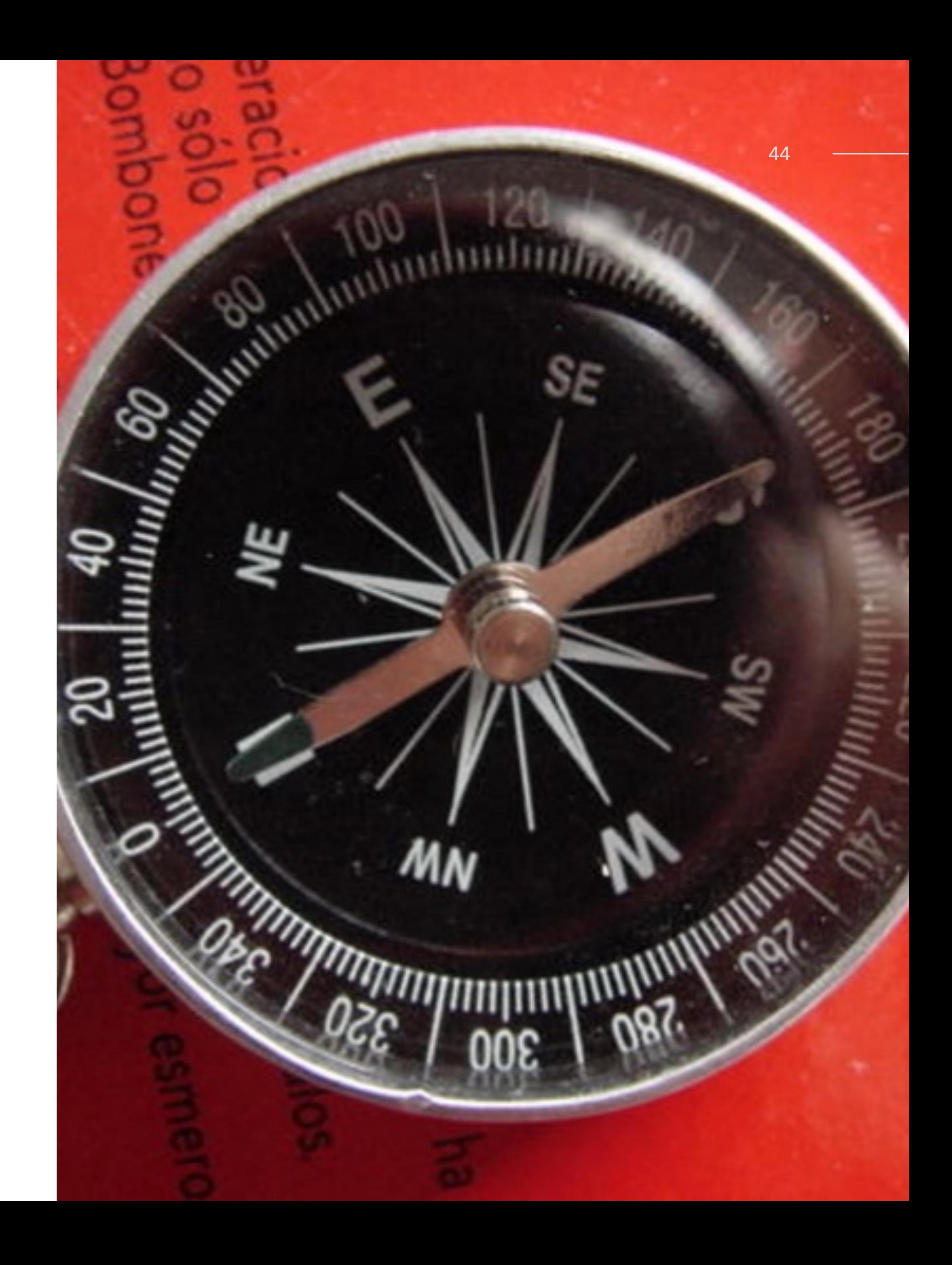

# **Références**

- [www.parcoursup.fr](http://www.parcoursup.fr)
- [www.onisep.fr](http://www.onisep.fr)
- [www.terminales2022-2023.fr](http://www.terminales2022-2023.fr)

### ÉCOLE ALSACIENNE 45

École alsacienne - 9 janvier 2023

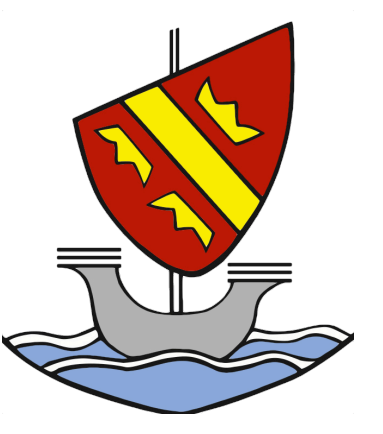